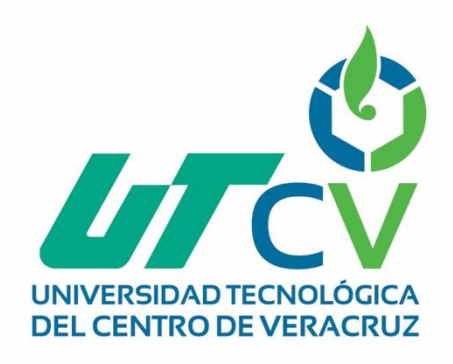

# **Reporte Final de Estadía**

# **Raúl Omar Bañuelos Granillo**

**Plan Maestro de Mantenimiento Tooling**

Av. Universidad No. 350, Carretera Federal Cuitláhuac - La Tinaja<br>Congregación Dos Caminos, C.P. 94910. Cuitláhuac, Veracruz<br>Tel. 01 (278) 73 2 20 50 www.utcv.edu.mx

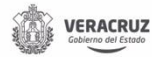

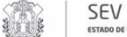

**VER** Educación

**SEP** 

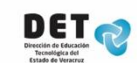

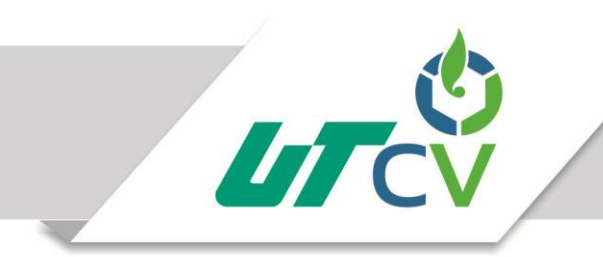

# Universidad Tecnológica del Centro de Veracruz

### Programa Educativo de Ingeniería en Mantenimiento Industrial

Reporte que para obtener su título de Ingeniero en Mantenimiento Industrial

Proyecto de estadía realizado en la empresa:

CS STAMPING ADD SERVICIOS S.A. DE C.V.

Nombre del Asesor Industrial:

Ing. Salvador Padilla Martínez

Nombre del Asesor Académico:

M.I.E. Ana Cristina López Chacón

Cuitláhuac, Ver., a 13 de Abril de 2018

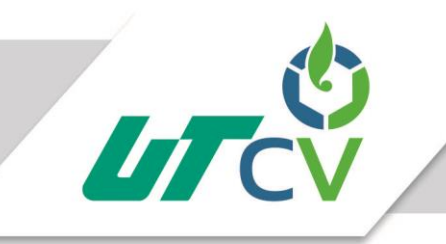

#### **Contenido**

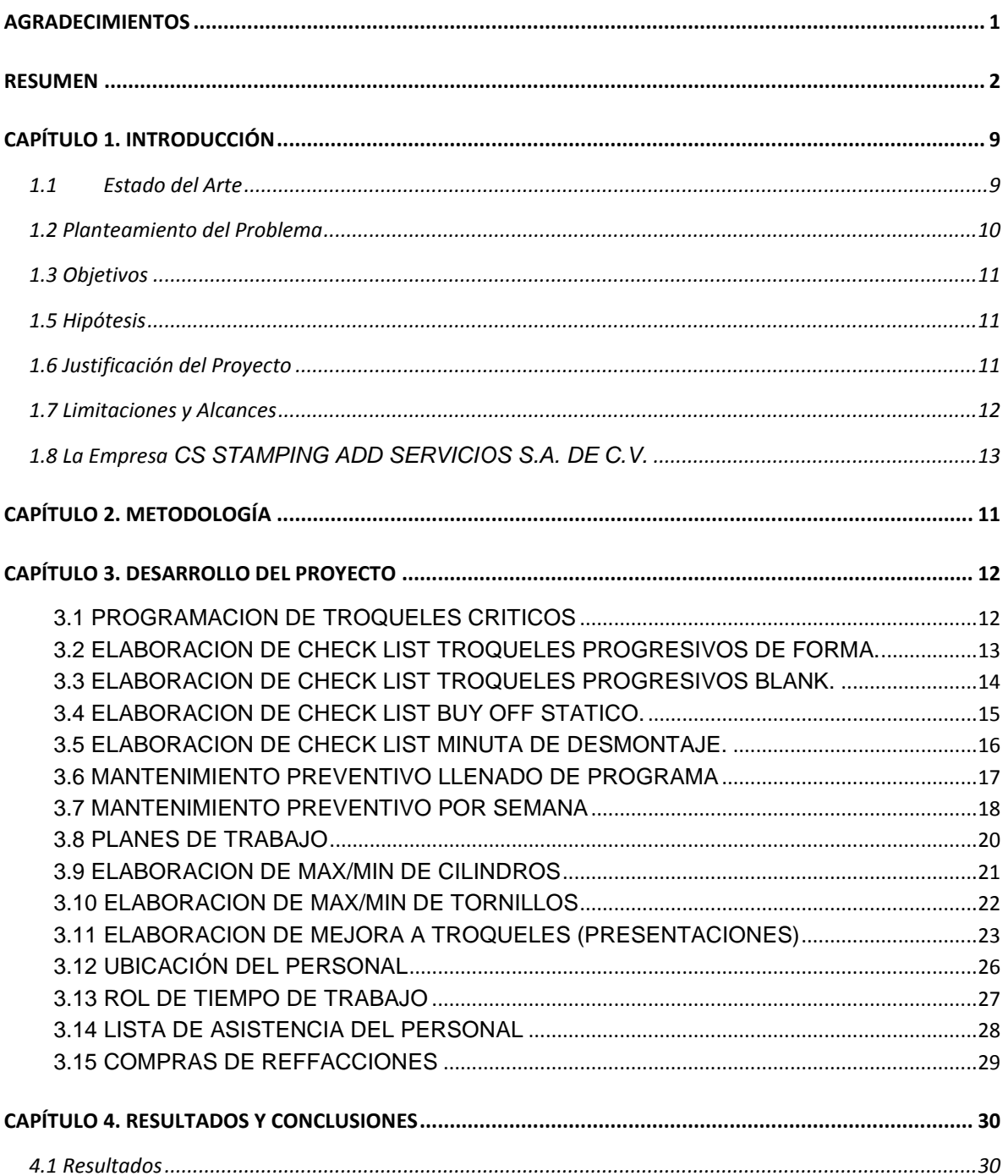

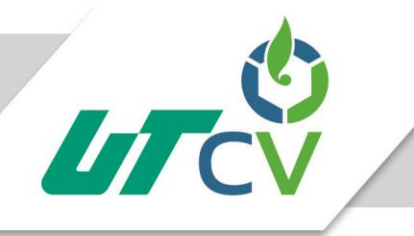

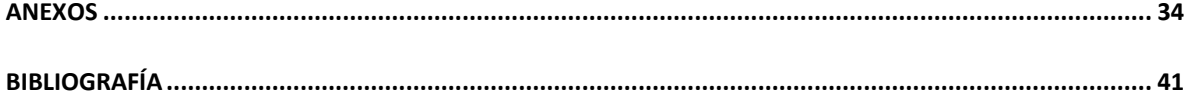

#### **TABLA DE ILUSTRACIONES**

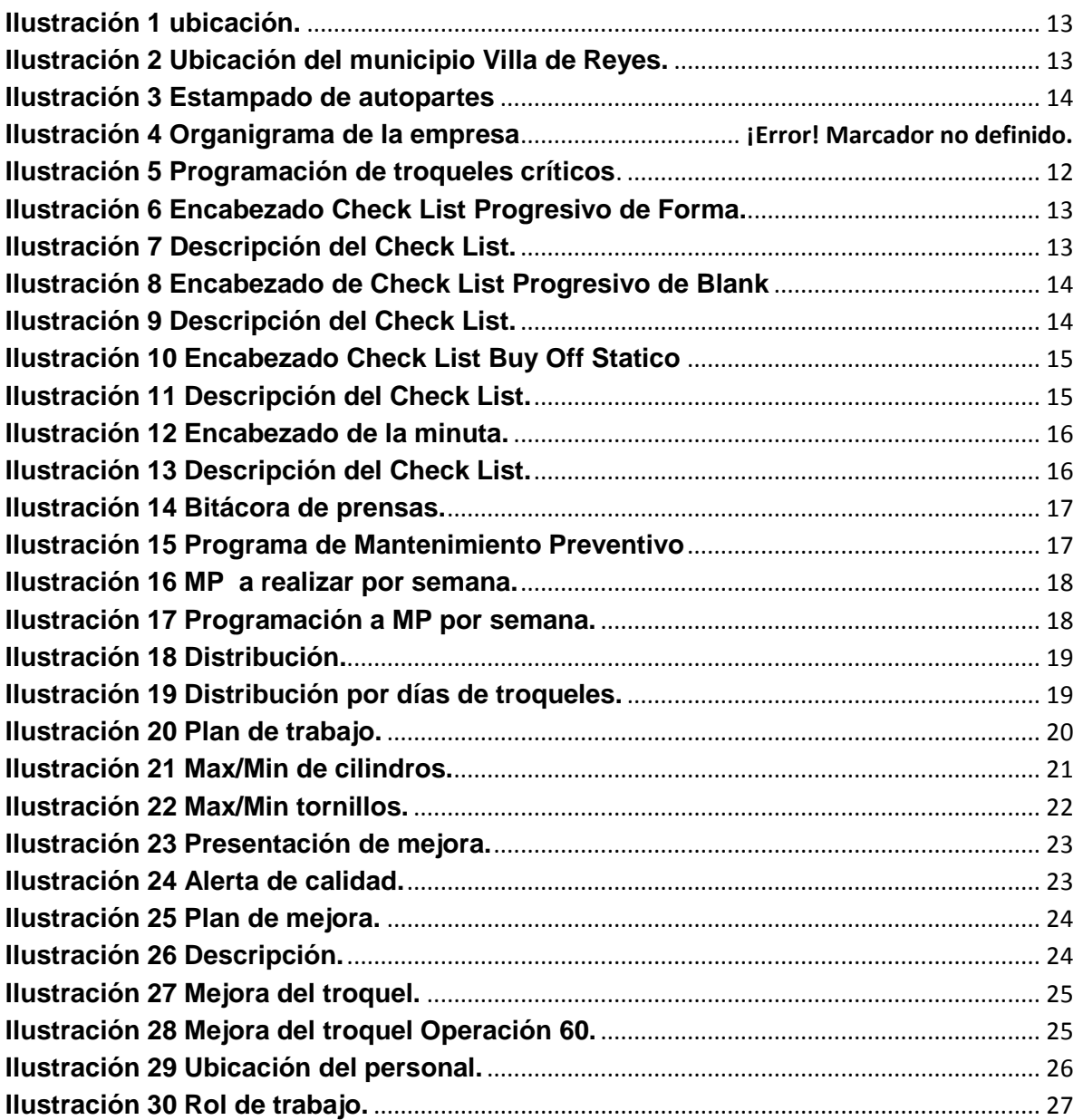

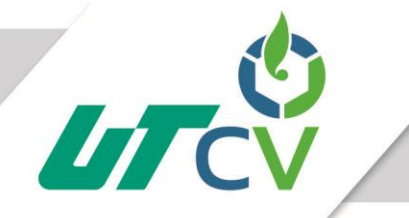

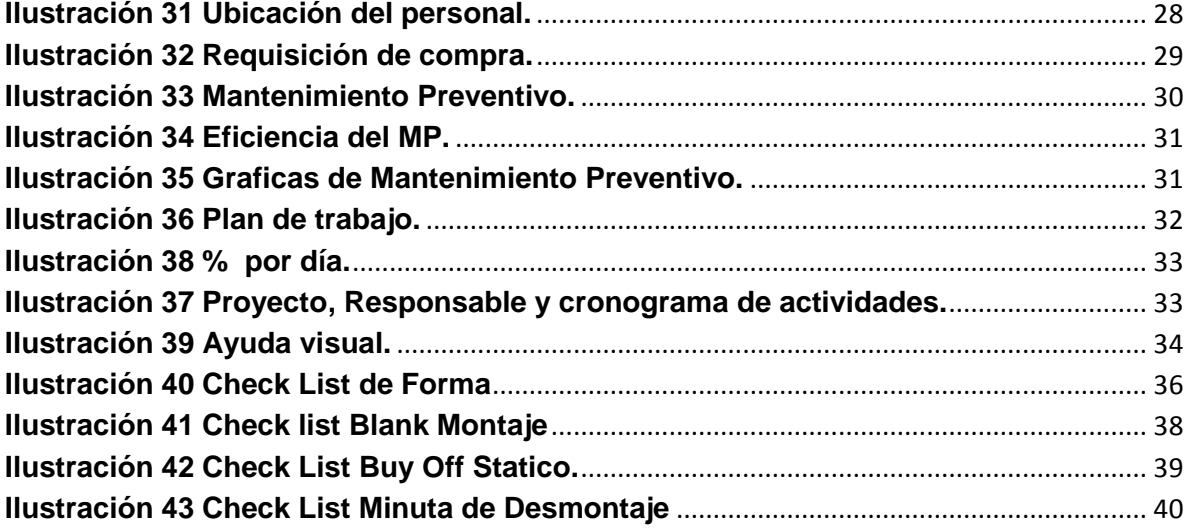

### AGRADECIMIENTOS

<span id="page-5-0"></span>Este **proyecto** se lo dedico especialmente a todas las personas que me apoyaron a lo largo de estos 4 meses de mi estadía en la empresa **Cs Stamping,** en San Luis Potosí.

Especialmente a **mi familia**, por formarme con valores, principios y morales para ser una persona de bien y útil a la sociedad, por su apoyo incondicional en todos estos años, por ser la base y el soporte de este y muchos proyectos en mi vida.

Gracias a mis padres por haberme forjado como la persona que soy en la actualidad; mis logros se los debo a ustedes que jamás se han rendido y siempre me han apoyado. **Raúl Bañuelos Sánchez y María Inés Granillo Suarez.** 

Gracias a mis hermanos que son mis pasos por seguir, jamás los decepcionare, **Ing. Ana Irais Bañuelos Granillo y José Andrés Bañuelos Granillo.** A mí cuñado **Ing. José Félix Velázquez** gracias por apoyarme.

Gracias por apoyarme y darme la confianza, en enseñarme, y seguir valorando mi carrera, **M.I.E Ana Cristina López Chacón** y al **Ing. Salvador Padilla Martínez.** 

Gracias a los **matriceros** del taller de Tooling por dejarme aprender su forma de trabajar y motivarme a seguir aprendiendo.

A **DIOS** por ser el creador del universo y por la hermosa oportunidad de explorarlo, por bríndame las capacidades para lograr culminar esta meta y por mi familia.

**Gracias por creer en mí.**

"Sin sacrificio, no hay victoria"- Che Guevara.

#### RESUMEN

<span id="page-6-0"></span>En la empresa de CS STAMPING, en el departamento de Tooling se llevará a cabo el proyecto de "Plan Maestro de Mantenimiento Tooling".

Al implementar el plan maestro de Tooling se deberá ocupar dichos planes para el mejoramiento de la eficiencia del área de trabajo, en lo administrativo obtendremos una mejor organización de los datos establecidos con mejores estrategias.

Los matriceros deberán de aprender a llenar los formatos elaborados para el área de herramentales, (Check List de Forma, Check List de Blank, Check List Buy Off Statico, Check List de Mantenimiento Preventivo) con estos documentos tendremos un mejor historial de reparación y fallas de los troqueles.

En los últimos años, las tareas de mantenimiento han cobrado una mayor importancia en la industria. La cantidad de recursos dedicados al mantenimiento ha crecido en la mayoría de las empresas proporcionando mejoras en su sistema productivo y permitiendo a su vez, una optimización y reducción de los costes.

En el departamento de Tooling se desarrollaran un lugar de trabajo agradable y eficiente, en un ambiente de seguridad, orden, limpieza y constancia que permita el adecuado desempeño de los trabajos diarios, logrando así los estándares de calidad de los servicios requeridos por el área.

Gracias al Plan Maestro de Mantenimiento de Tooling obtendremos una mejor administración en el departamento.

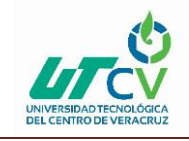

### CAPÍTULO 1. INTRODUCCIÓN

<span id="page-7-0"></span>En este documento de estadía de Ingeniería en Mantenimiento Industrial se desarrollará el proyecto, "Plan Maestro de Mantenimiento Tooling".

Los logros obtenidos al realizar dicho proyecto serán una mejor organización en el área de Tooling y así tener un mejor control del departamento.

Las debilidades del departamento son que no cuentan con documentación, historial de trabajos, formatos de control de los troqueles, Check List, planes de trabajo.

La fortaleza que el ingeniero a cargo del proyecto y el practicante realizaran nuevas estrategias para mejorar el departamento para disminuir la perdida de información en los trabajosa realizar.

#### <span id="page-7-1"></span>1.1 Estado del Arte

Los planes maestros de mantenimientos son parte de la filosofía actual de la conservación industrial la cual con lleva a tener un control sobre de los procesos y de las maquinas, por lo que a lo largo de los años han surgido muchos trabajos de investigación referentes a este tema que sirven de referencia a las generaciones futuras para realizar mejoras en los procesos industriales.

Para la realización de este proyecto se tomaron como referencia algunos trabajos que se mencionaran a continuación.

El estudiante Roberto Julve Rodríguez de la escuela politécnica del superior realizó el proyecto llamado "Plan maestro de mantenimiento de una empresa de distribución", cuya metodología a emplear en este proyecto es la propia de un plan maestro de mantenimiento, donde se irán evaluando poco a poco los pasos que se van tomando para la toma de decisiones. Con esta metodología lo que busca es no realizar un cambio brusco del sistema actual, si no ir modificando poco a poco el

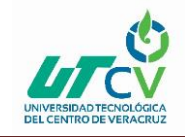

modelo existente, para así evitar fallos indeseados que causen la parada del sistema.

La Ing. Belén Muñoz Abella de la Universidad Carlos III de Madrid menciona en su trabajo "Plan de mantenimiento", que el mantenimiento predictivo es fundamental para la disminución de mantenimiento preventivo y con ello evitar los mantenimientos correctivos.

Igual que, el Ing. Adalberto Gaytán Reyes de la Universidad Autónoma de Nuevo León, en su trabajo "Administración de mantenimiento", la importancia de la administración de mantenimiento, donde el enfoque analítico que se lleva a cabo es respecto a los tipos de mantenimiento. Con ello retoma la importancia del TPM donde dice que el apoyo de los operadores brinda gran eficiencia al mantenimiento, con ello eliminar las 6 grandes pérdidas de la empresa.

JAPDEVA (Costa Rica) Royal Haskoning, contiene un resumen del pronóstico de carga y luego el Plan Maestro propuesto para el desarrollo del complejo portuario de Limón y Moín en Costa Rica. Finalmente se analiza en mayor detalle la factibilidad de una primera fase de desarrollo recomendada.

La idea principal del proyecto realizado por Silvia I. Arroyo, inició con la intención de revisar y evaluar el Plan Maestro de la puesta en valor del conjunto monumental de Panamá Viejo, primera ciudad fundada por los españoles en el Pacífico americano. Este plan de manejo fue realizado en 1999 y su implementación era de diez años, lo que hizo de éste el momento propicio para su análisis, para estudiar las acciones a seguir en el presente y para dar luces de lo que puede ocurrir en el futuro.

#### <span id="page-8-0"></span>1.2 Planteamiento del Problema

El presente proyecto se desarrolla en la empresa CS Stamping dedicada al estampado de piezas automotrices, en el departamento de TOOLING no cuentan con un programa de mantenimiento preventivo lo cual genera: tornillos capados, punzones despostillados, matrices fracturadas, planchadores fracturados, entre

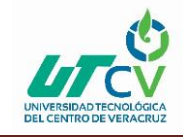

otros. Las fallas anteriores producen los siguientes defectos: rebaba en contorno, rebaba en barrenos, trim en corte, fisura en pieza, exceso de material, deformación en material.

De cual el lote no debe de exceder de 15 piezas; ya que, el lote puede ser regresado o se puede parar la producción para verificar el troquel y ver cuál es la falla correspondiente en el troquel.

#### <span id="page-9-0"></span>1.3 Objetivos

#### **Objetivo General**

Actualizar el programa de mantenimiento preventivo del departamento de Tooling, de acuerdo a las necesidades de las prensas para reducir los defectos en las piezas.

#### **Objetivos Especificos**

- Crear un Check List de forma progresiva, en base a las partes críticas de troquel, y así crear la trazabilidad.
- Implementación de un plan de mejora, en base a las fallas del troquel, esto con el fin de mejor la eficiencia del troquel.
- Diseñar una tabla de Max/min de cilindros, de acuerdo con un inventario requerido por el área, para mejor el control del inventario.

#### <span id="page-9-1"></span>1.5 Hipótesis

La implementación de un plan de mantenimiento en el área Tooling mejora el control administrativo en la empresa CS STAMPING.

#### <span id="page-9-2"></span>1.6 Justificación del Proyecto

El proyecto de Plan Maestro de Mantenimiento Tooling es de gran utilidad; ya que la empresa no cuenta con un mantenimiento definido por lo que al implementar y diseñar el proyecto ayudará al correcto funcionamiento de la empresa y de los equipos que se encuentren en la misma, de esta forma se podrá disminuir el costo

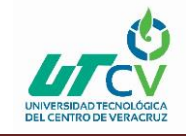

del mantenimiento (evitando mantenimiento correctivos) y las piezas de re trabajo que se generan cuando el troquel está en mal estado.

También se realizaran nuevas estrategias para medir la eficiencia del trabajo y tener un mejor proceso en la documentación del área.

#### <span id="page-10-0"></span>1.7 Limitaciones y Alcances

#### **Alcance**

El proyecto se realizó en el periodo enero-abril del año en curso, al final de proyecto se pretende que el departamento de Tooling cuente con una mejor organización y nuevas propuestas para seguir mejorando.

#### **Limitaciones**

Dicho proyecto se realizará en el departamento de Tooling en que no se podrá realizar el mantenimiento progresivo ya que los troqueles son del cliente (Magna) ya que el cliente elabora dicho mantenimiento en su empresa.

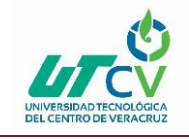

#### <span id="page-11-0"></span>1.8 La Empresa CS STAMPING ADD SERVICIOS S.A. DE C.V.

#### **CS STAMPING ADD SERVICIOS S.A. DE C.V.**

<span id="page-11-1"></span>Se encuentra ubicada en Av. Europa No. 31 Parque Logística II, Villa de reyes- San Luis Potosí. Como se muestra en la Ilustración 1 ubicación.

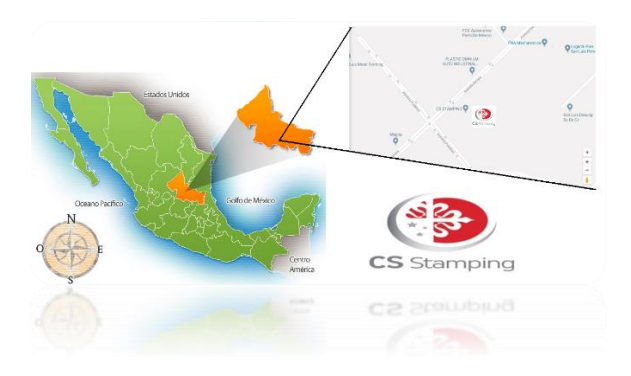

#### **Ilustración 1 Ubicación.**

El municipio villa de reyes se encuentra localizado en la parte sur del estado, en la zona centro, la cabecera municipal tiene las siguientes coordenadas: 100º 56" de longitud oeste y 21º48" de latitud norte, con una altura de 1,820 metros sobre el nivel del mar. Sus límites son: al norte, [San Luis Potosí;](http://www.inafed.gob.mx/work/enciclopedia/EMM24sanluispotosi/municipios/24028a.html) al noreste, [Villa de](http://www.inafed.gob.mx/work/enciclopedia/EMM24sanluispotosi/municipios/24055a.html)  [Zaragoza;](http://www.inafed.gob.mx/work/enciclopedia/EMM24sanluispotosi/municipios/24055a.html) al este, [Santa María del Río;](http://www.inafed.gob.mx/work/enciclopedia/EMM24sanluispotosi/municipios/24032a.html) al sur, el estado de Guanajuato; al oeste, [Villa de Arriaga.](http://www.inafed.gob.mx/work/enciclopedia/EMM24sanluispotosi/municipios/24046a.html) Su distancia aproximada a la capital del estado es de 45 kilómetros. Como se muestra en la Ilustración 2.

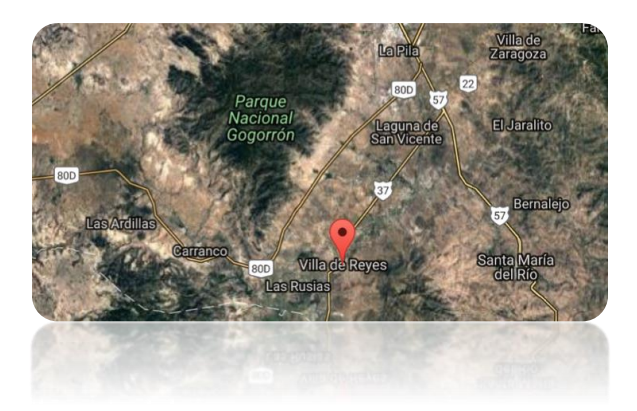

<span id="page-11-2"></span>**Ilustración 2 Ubicación del municipio Villa de Reyes.**

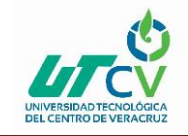

El giro de la empresa de la empresa es el "Estampado de auto partes". Como se muestra en la Ilustración 3.

El tamaño de la empresa Cs Stamping es grande.

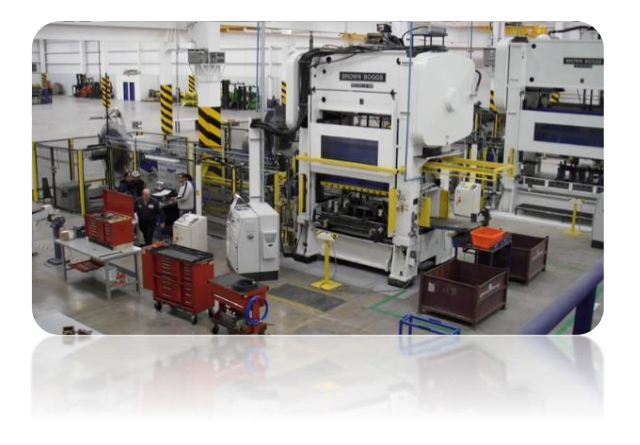

#### **Ilustración 3 [Estampado de autopartes](https://www.google.com.mx/url?sa=i&rct=j&q=&esrc=s&source=images&cd=&cad=rja&uact=8&ved=0ahUKEwjI9KDlvvTYAhVBcq0KHU6bDhgQjRwIBw&url=http://www.metrican.com/Stamping-Mexico&psig=AOvVaw0_3E7qmfyVY37JRXm6mJgD&ust=1517016981713088)**

#### <span id="page-12-0"></span>**POLITICA DE LA EMPRESA:**

En CYGNUS STAMPING se compromete a fabricar piezas estampadas cumpliendo con los requerimientos del cliente, optimizando los recursos y logrando la mejora continua del sistema.

- **MISION:** CYGNUS STAMPING fabrica productos estampados de calidad que cumplan los requerimientos del cliente con accionistas, proveedores y empleados satisfechos.
- **VISION:** Ser una empresa del ramo automotriz consolidada, diversificada y en crecimiento constante, siendo un referente para los clientes y generando un impacto social positivo.

#### **VALORES DE LA EMPRESA:**

- Respeto
- Ambición Positiva
- Integridad
- **Disciplina**

UTCV

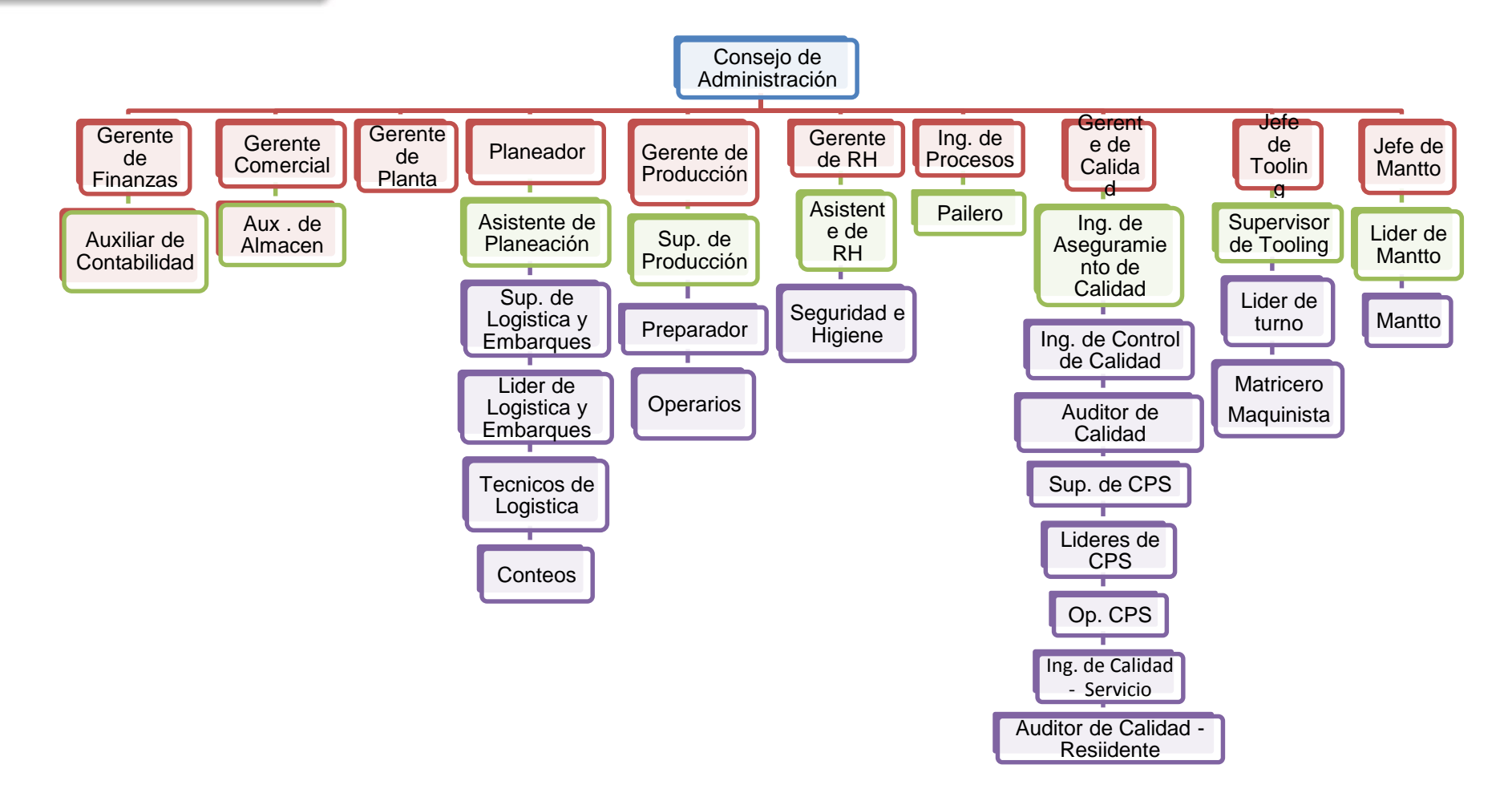

**Ilustración 4 Organigrama**

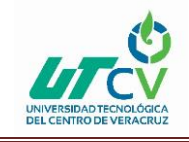

### CAPÍTULO 2. METODOLOGÍA

<span id="page-14-0"></span>**Planteamiento del problema:** El planteamiento del problema se creó por la necesidad de una industria automotriz de la zona norte del país, de obtener una revisión del mantenimiento preventivo de los troqueles.

**Revisión bibliográfica:** Para lo anterior fue necesario realizar un estudio previo de fuentes bibliográficas y técnicas con el fin de evitar errores en el proceso de mantenimiento preventivo.

Para la revisión bibliográfica considero los siguientes aspectos:

- Información general y específica de la industria automotriz, sus procesos y productos.
- Información general y específica de producción de troquelado, maquinas utilizadas en el proceso, piezas elaboradas.

**Identificación de herramientas a utilizar:** Una vez obtenida esta información se identificaron las principales herramientas a utilizar en la elaboración de la metodología de medición de eficiencia del mantenimiento preventivo y el plan de re trabajo. Estas herramientas fueron elegidas para su implementación principalmente para disminuir las piezas dañadas.

**Identificación de puntos críticos y variables:** Una vez identificadas las herramientas se deben identificar los puntos críticos que se van a estudiar, los cuales son: las partes de los troqueles.

**Elaboración de metodología para medir eficiencia general o global de equipos (OEE):** Finalmente obtenidos todos los datos se elabora la metodología para medir la eficiencia general de los troqueles en el mantenimiento preventivo y en el plan de re trabajos.

**Validación, Ajustes y Documentación:** La validación se realiza con datos reales obtenidos en el proceso de reparación de los troquele con el fin de demostrar que la metodología propuesta tiene resultados positivos para la industria automotriz.

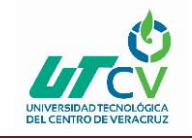

### **CAPÍTULO 3. DESARROLLO DEL PROYECTO**

#### <span id="page-15-1"></span><span id="page-15-0"></span>**3.1 PROGRAMACION DE TROQUELES CRITICOS**

En el departamento de Tooling se lleva a cabo la programación de troqueles críticos para llevar a cabo la orden de trabajo, dependiendo de los días que se tiene para reparar la falla en el troquel antes de ser montados en prensa. Como se muestra en la Ilustración 5.

En la programación de troqueles va por colores dependiente lo crítico que se encuentra, por ejemplo:

- $\bullet$  De 1 día a 2 días es de color rojo  $\overline{(+)}$ .
- $\bullet$  De 2 días a 3 días es de color amarillo  $\overline{(++)}$ .
- $\bullet$  De 3 días a 7 días es de color verde  $(++)$ .
	- $\bullet$  De 7 días en adelante es de color azul  $(++)$

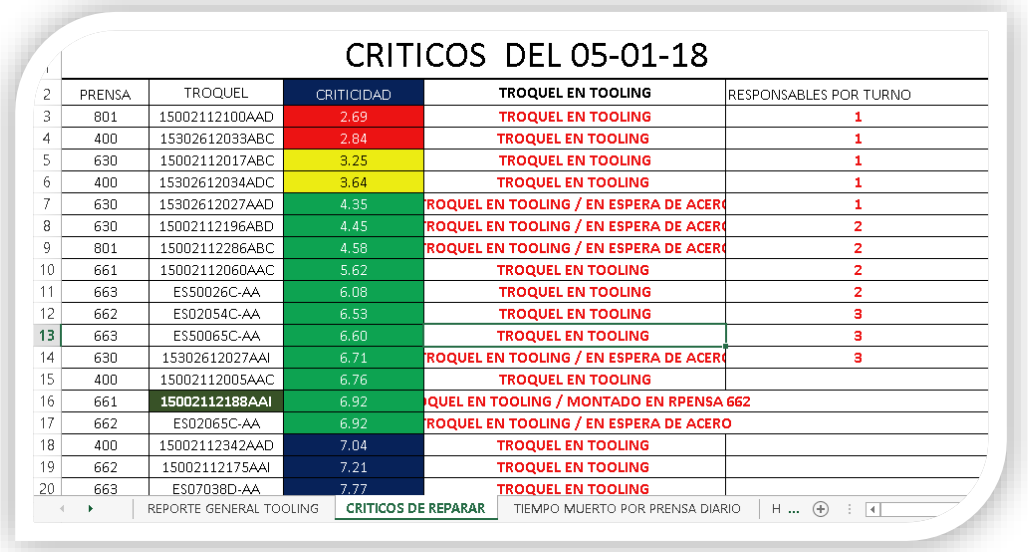

#### **Ilustración 5 Programación de troqueles críticos***.*

<span id="page-15-2"></span>Una vez viendo la programación de críticos, se localizan los primeros 8 troqueles que están en la lista y se escriben en un pizarrón para empezar a repararlos, dependiendo de las fallas que puede ser: Rebaba en contorno, matriz dañada, punzones despostillados, Tornillos capados, etc.

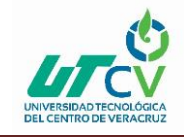

#### <span id="page-16-0"></span>**3.2 ELABORACION DE CHECK LIST TROQUELES PROGRESIVOS DE FORMA.**

La elaboración del Check List de Forma Progresiva, es para checar los parámetros del troquel antes de empezar a **correr** en la prensa. Como se muestra en la Ilustración 6.

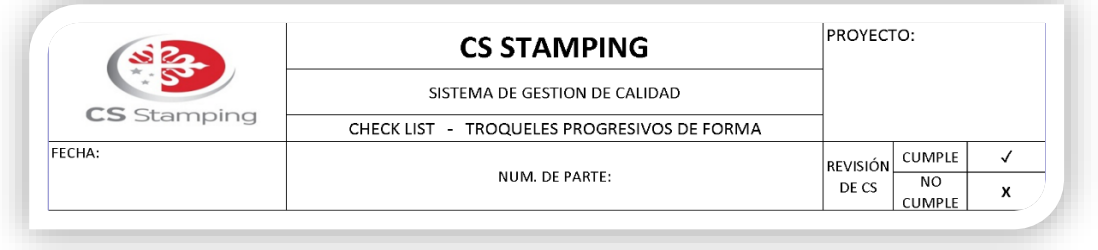

#### **Ilustración 6 Encabezado Check List Progresivo de Forma.**

<span id="page-16-1"></span>En este Check List se verifican 10 puntos, con los cuales podríamos evitar fallas antes de la **corrida** en prensa. Al final el matricero busca las firmas del líder de producción, líder de Tooling, y del técnico que elaboro el documento. Como se muestra en la Ilustración 7.

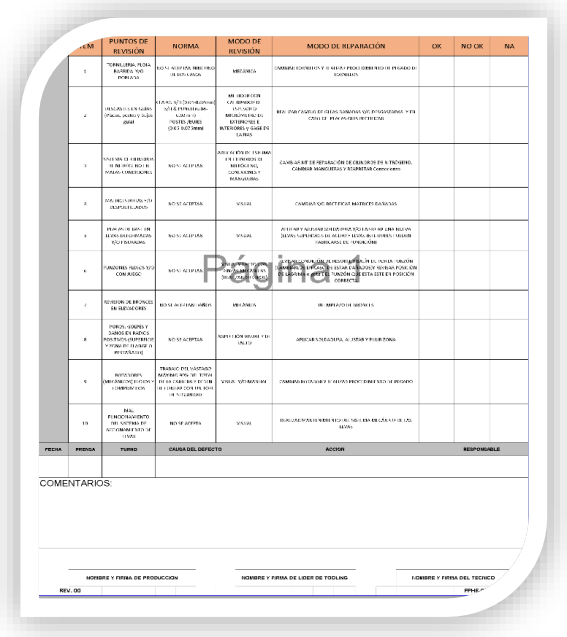

<span id="page-16-2"></span>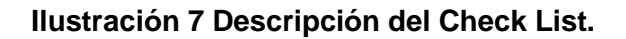

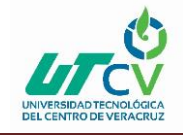

#### <span id="page-17-0"></span>**3.3 ELABORACION DE CHECK LIST TROQUELES PROGRESIVOS BLANK.**

La elaboración de Check List de Progresivos de Blank, es para checar los parámetros antes de **montar** en la prensa. Como se muestra en la Ilustración 8.

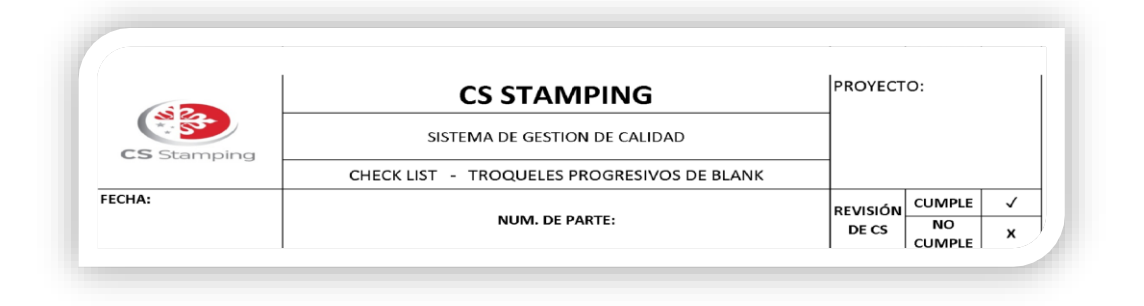

**Ilustración 8 Encabezado de Check List Progresivo de Blank**

<span id="page-17-1"></span>En este Check List se verifican 5 puntos, con los cuales podríamos evitar fallas antes del **montaje** de prensa. Al final el matricero busca las firmas del líder de producción, líder de Tooling, y del técnico que elaboro el documento. Como se muestra en la Ilustración 9.

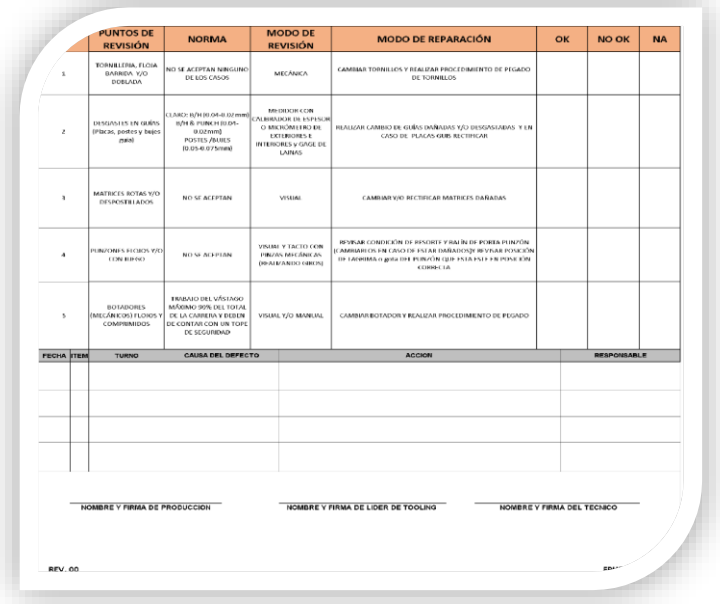

<span id="page-17-2"></span>**Ilustración 9 Descripción del Check List.**

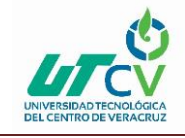

#### <span id="page-18-0"></span>**3.4 ELABORACION DE CHECK LIST BUY OFF STATICO.**

La elaboración de Check List de Buy Off Statico, es para **checar** los parámetros del troquel en el taller. Como se muestra en la Ilustración 10.

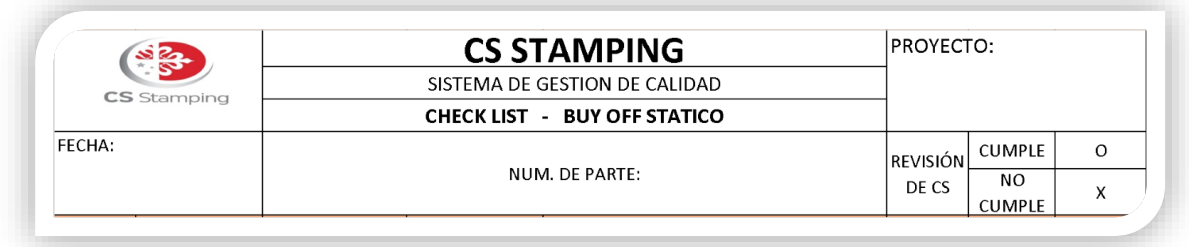

**Ilustración 10 Encabezado Check List Buy Off Statico**

<span id="page-18-1"></span>En este Check List se verifican 15 puntos, con los cuales podríamos checar las fallas en el taller de herramientas. Al final el matricero busca las firmas del líder de producción, líder de Tooling, y del técnico que elaboro el documento. Como se muestra en la Ilustración 11.

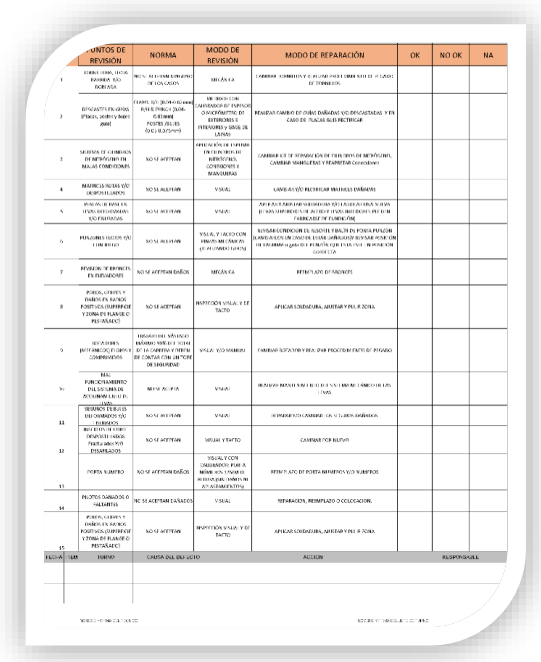

<span id="page-18-2"></span>**Ilustración 11 Descripción del Check List.**

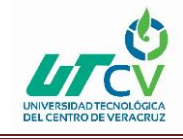

#### <span id="page-19-0"></span>**3.5 ELABORACION DE CHECK LIST MINUTA DE DESMONTAJE.**

La elaboración de Check List de Minuta de seguimiento a reparación de troquel después del desmontaje de prensa. En el cual se le pone hora dependiendo el turno, la prensa que estaba el troquel trabajando, el matricero pone su nombre y su firma igual que el operador de la prensa. Como se muestra en la ilustración 12.

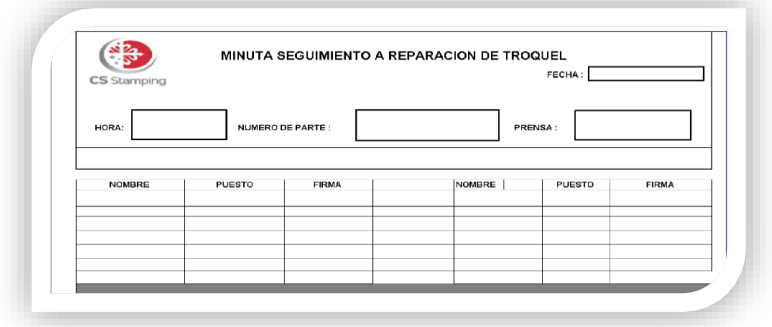

#### **Ilustración 12 Encabezado de la minuta.**

<span id="page-19-1"></span>En esta parte de la Minuta se checa la descripcion del daño de la falla (se le pone tarjeta roja),si el troquel baja en buen estado (se le pone tarjeta blanca).En actividad se le pone las acciones que van a realizar a troquel y el porcentaje varia, hasta que acaben esa accion se le pone el 100%. Una vez teminadolas actividades del troquel se le pone tarjeta verde). Como se muestra en la Ilustracion 13.

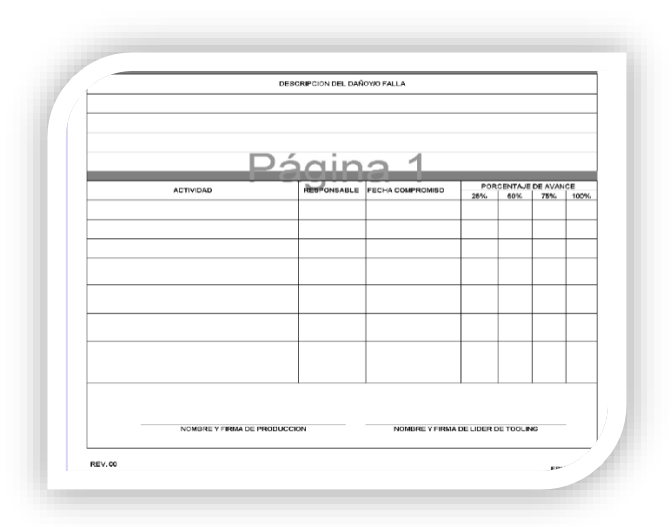

<span id="page-19-2"></span>**Ilustración 13 Descripción del Check List.**

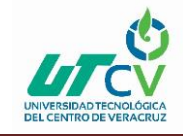

#### <span id="page-20-0"></span>**3.6 MANTENIMIENTO PREVENTIVO LLENADO DE PROGRAMA**

En el departamento de Tooling se lleva a cabo una serie de pasos para programar el Mantenimiento Preventivo.

1. **Con el formato de prensas** (Bitácora) que cada día generan los supervisores de prensas, se ocupa la parte de (piezas reales) que seria los golpes que realiza cada troquel en la corrida. Como se muestra en la Ilustracion 14. **Datos** 

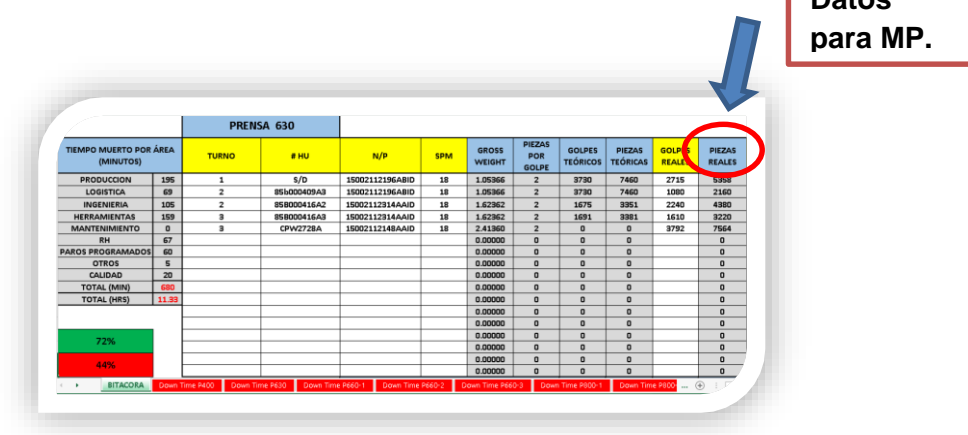

**Ilustración 14 Bitácora de prensas.**

<span id="page-20-1"></span>2. **El programa de MP**, se llena con los golpes realizados del troquel en la prensa

3. **El contenido del programa**: Es el proyecto (cliente), numero de parte-troquel, numero de parte-interno, el programa se divide por semana, dependiendo de los golpes ejercidos en la corrida por día se van poniendo. Como se muestra en la Ilustracion 15. **Piezas reales**

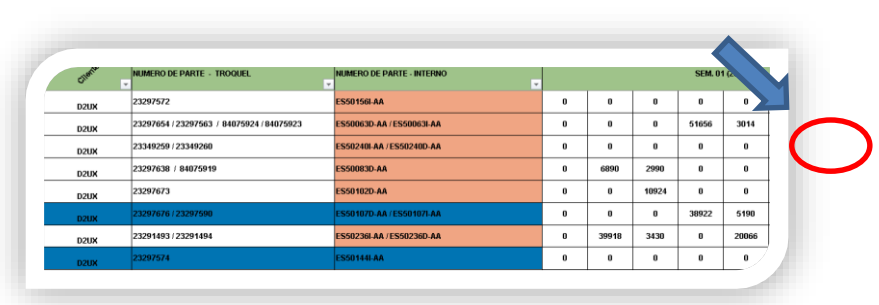

<span id="page-20-2"></span>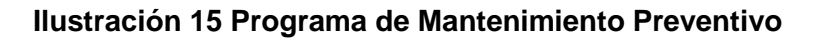

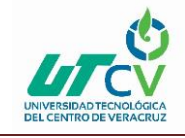

#### <span id="page-21-0"></span>**3.7 MANTENIMIENTO PREVENTIVO POR SEMANA**

El Mantenimiento preventivo es muy importante para la empresa CS Stamping, por lo que se programa 1 troquel por dia, cuando el troquel llega a 50,000 golpes se pone una alerta para poderlo programar. Como se muestra en la Ilustracion 16.

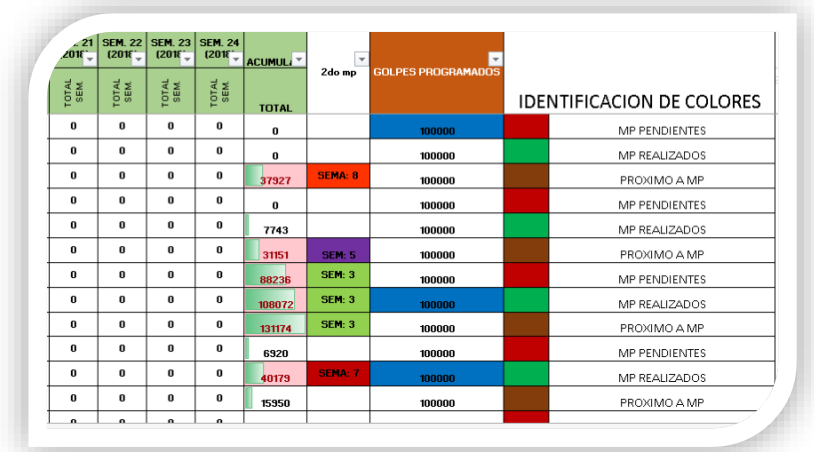

**Ilustración 16 MP a realizar por semana.**

<span id="page-21-1"></span>Sabiendo que troqueles cuentan con mas de **50,000 golpes**, se toman en cuenta los 6 troqueles mas criticos a los golpes establecidos y despues se dividen por semana (de lunes a sabado) para realizar MP. Como se muestra en la Ilustracion 17.

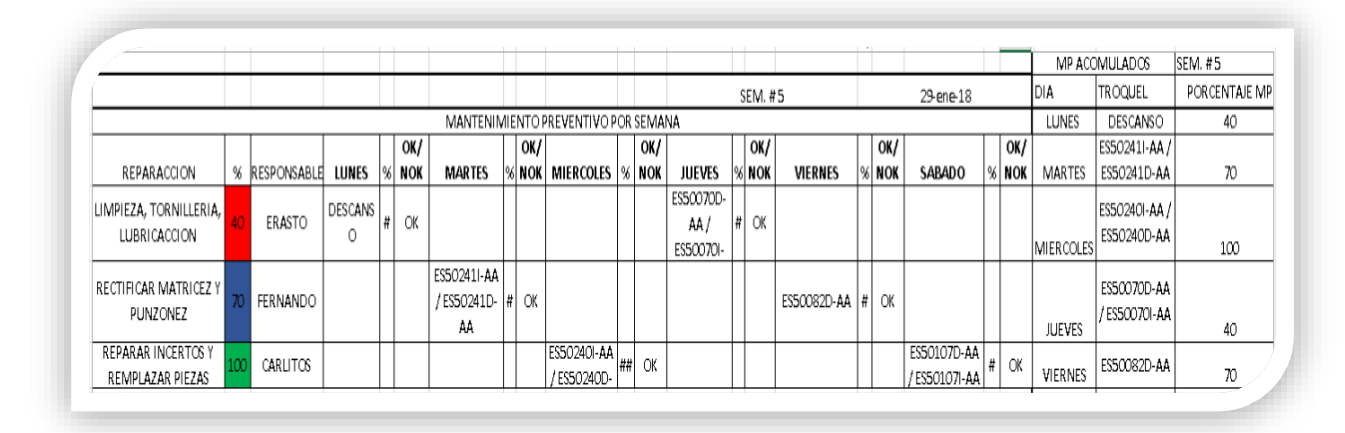

<span id="page-21-2"></span>**Ilustración 17 Programación a MP por semana.**

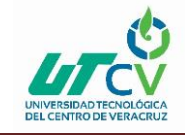

Antes del Mantenimiento Preventivo se hace una gráfica de los 3 factores que afectan más a los troqueles y se distribuyen en la semana para que se realice un buen trabajo. Como se muestra en la Ilustración 18.

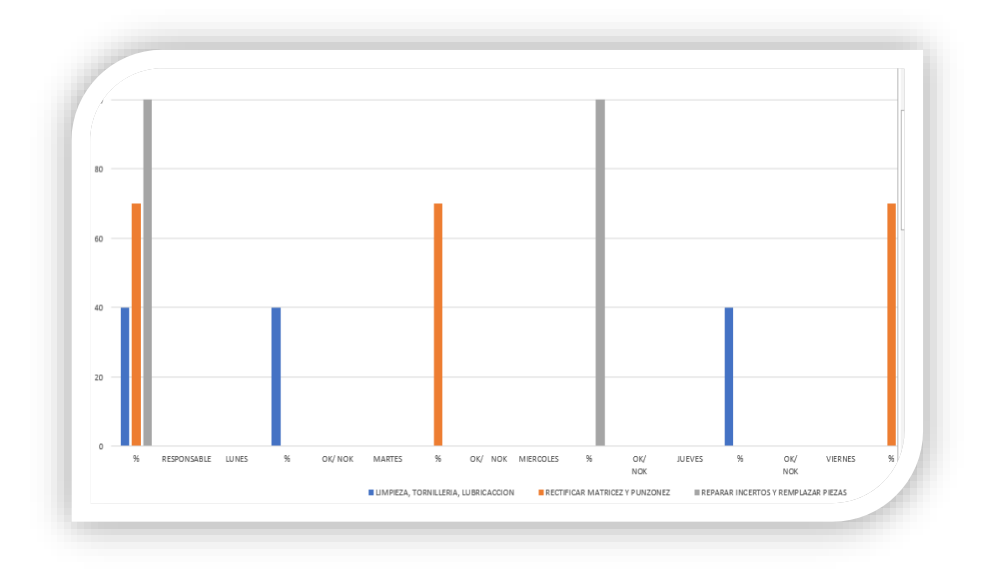

#### **Ilustración 18 Distribución.**

<span id="page-22-0"></span>Se elabora una tabla por semana donde se ponen los troqueles y el porcentaje de Mantenimiento Preventivo. Como se muestra en la Ilustración 19.

Trabajo ejercido por porcentaje:

- 40% limpieza, tornillería, lubricación.
- 70% Rectificar matrices y punzones.
- 100% Reparar insertos y reemplazar piezas.

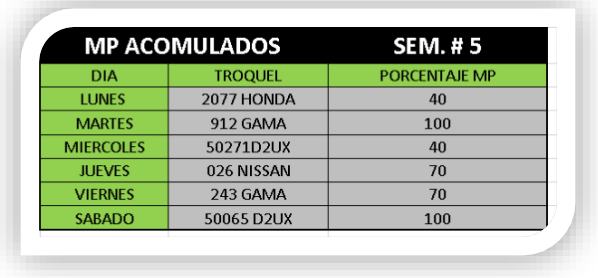

<span id="page-22-1"></span>**Ilustración 19 Distribución por días de troqueles.**

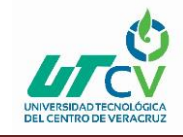

#### <span id="page-23-0"></span>**3.8 PLANES DE TRABAJO**

Para realizar los planes de trabajo se checan cuáles son los troqueles más críticos en el momento y se le pide al monta carguista que traiga el troquel, una vez teniendo el troquel en el taller se lleva a cabo una inspección visual para ver las fallas y al final se hace una secuencia de pasos. También se toma en cuenta si tiene el troquel tarjeta roja para ver el comentario que puso el operador de prensa. Como se muestra en la Ilustración 20.

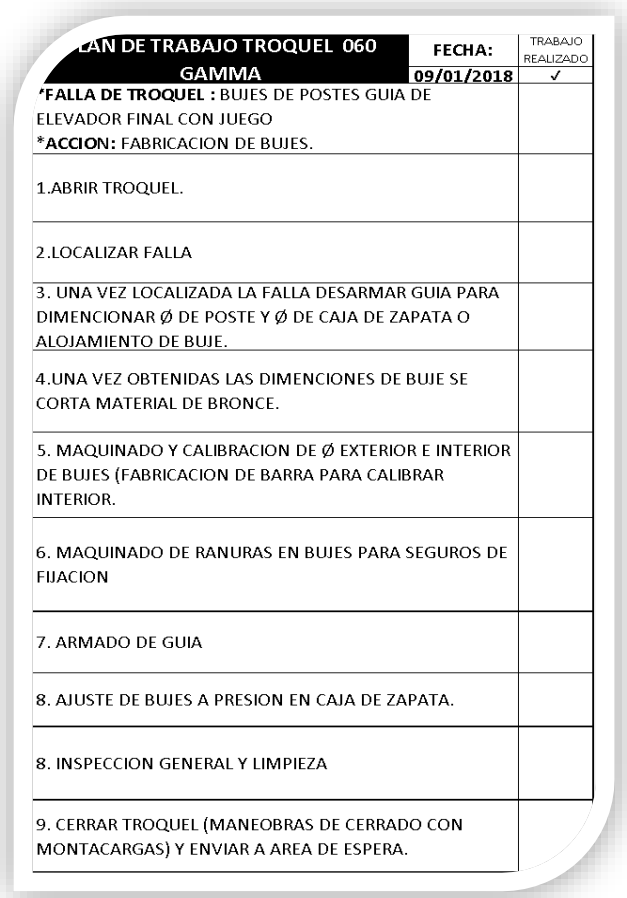

**Ilustración 20 Plan de trabajo.**

<span id="page-23-1"></span>Nota: Los planes de trabajo varían dependiendo las fallas en el troquel.

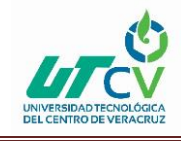

#### <span id="page-24-0"></span>**3.9 ELABORACION DE MAX/MIN DE CILINDROS**

La elaboracion de Max/Min de **cilindros** se elaboro por que no se tenia un control de cilindros en el taller, cuando fallaba un troquel por cilindros aveces no se tenia en el almacen y tenian que dejar de correr el troquel o esperar dias hasta que llegara las refacciones.

El programa se divide el 13 secciones,las cuales nos ayudan a saber si se vende el cilindros solo o por kit, el codigo para hacer el pedido mas facil, el tiempo de entrega,dependiendo las piezas por comprar se modifica el precio de los cilindros, de ahí van las piezas que tenemos en el almacen y despues disminuye cuando vamos usando los cilindro hasta marcar que ya no tenemos material pero antes de que suceda realizamos una requisicion de mas cilindros faltaltes. Como se muestra en la Ilustracion 21.

Identificacion de programa:

Cuando tenemos mas de 1 cilindro se pone de color verde.

Cunado tenemos menos de 1 cilindro se pone de color rojo.

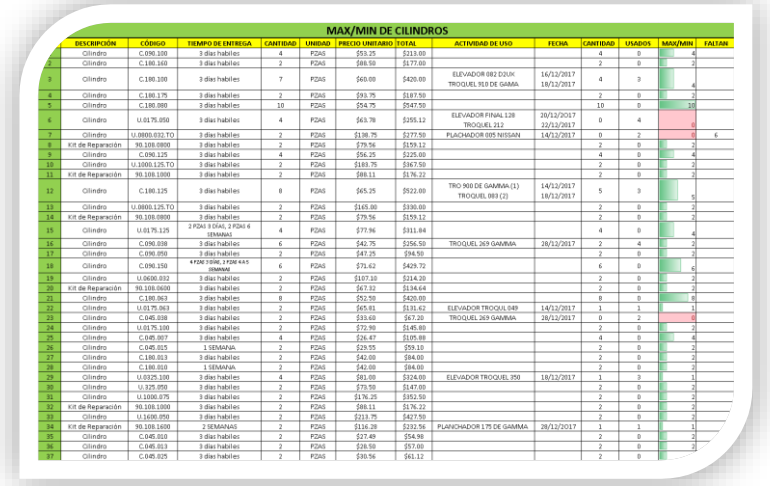

<span id="page-24-1"></span>**Ilustración 21 Max/Min de cilindros.**

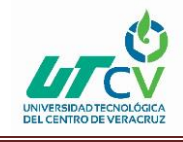

#### <span id="page-25-0"></span>**3.10 ELABORACION DE MAX/MIN DE TORNILLOS**

La elaboracion de Max/Min de **tornillos** se elaboro por que no se tenia un control de tornilleria en el taller, cuando fallaba un troquel por tornillos aveces no se tenia en el almacen y tenian que dejar de correr el troquel o solicitar a otras areas tornilleria prestada para poder reparar el troquel.

El programa se divide el 13 secciones,las cuales nos ayudan a saber que tipo de tornillos se compran, el codigo para hacer el pedido mas facil, el tiempo de entrega, de ahí van los tornillos que tenemos en el almacen y despues disminuye cuando vamos usando los tornillos hasta marcar que ya no tenemos consumibles pero antes de que suceda realizamos una requisicion para comprar mas tornillos faltaltes. Como se muestra en la Ilustracion 22.

Identificacion de programa:

Cuando tenemos mas de 1 tornillo se pone de color verde.

Cunado tenemos menos de 1 tornillo se pone de color rojo.

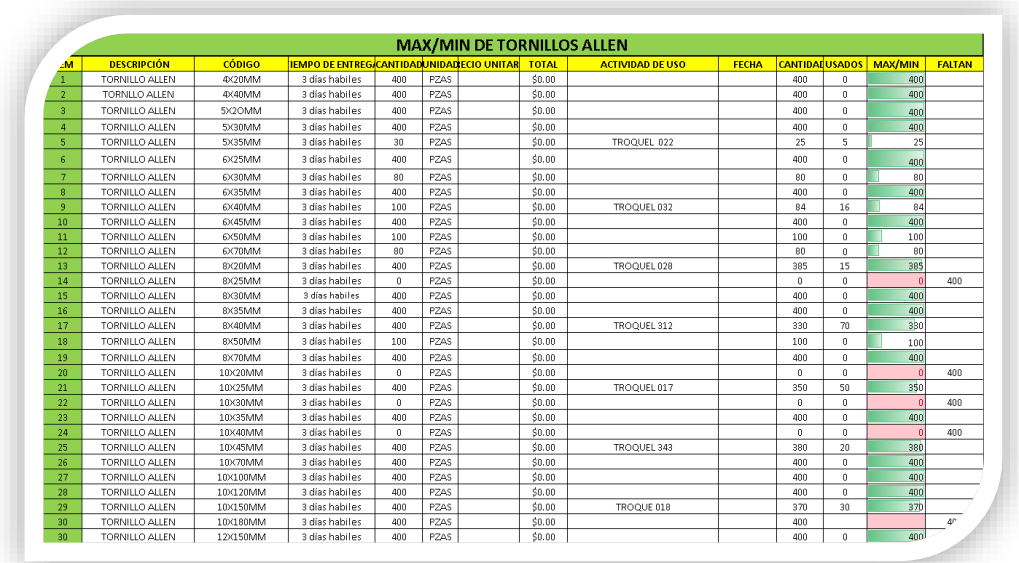

<span id="page-25-1"></span>**Ilustración 22 Max/Min tornillos.**

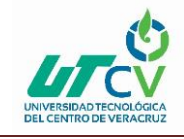

#### <span id="page-26-0"></span>**3.11 ELABORACION DE MEJORA A TROQUELES (PRESENTACIONES)**

En el departamento de Tooling se realizan reparaciones a los troqueles dañados en operación de prensas, cuando el cliente **(Magna)** necesita evidencia de las reparaciones de los troqueles, se empiezan a elaborar presentaciones de los pasos que se llevana cabo para quitar las imperfeciones en los troqueles. Como semuestra en Ilustracion 23.

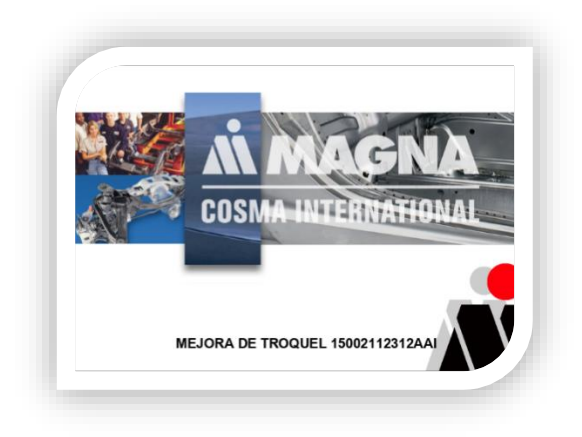

**Ilustración 23 Presentación de mejora.**

<span id="page-26-1"></span>Cuando sale una alerta de calidad inmediatamente se checa que las piezas estén bien y después se van a verificar si el troquel tiene fallas al momento de realizar la corrida, en caso de estar en taller se le hace un análisis detallado al troquel. Como se muestra en la Ilustración 24.

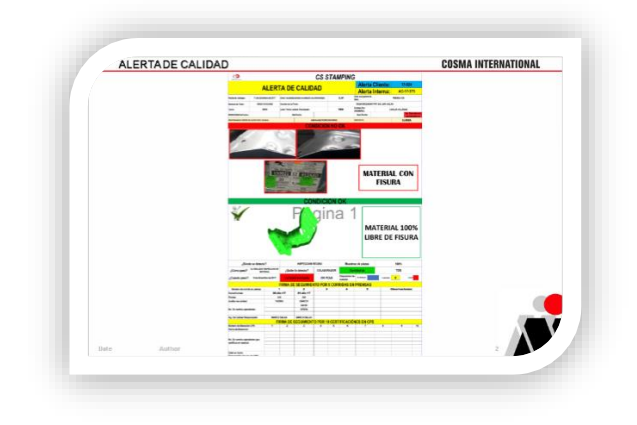

<span id="page-26-2"></span>**Ilustración 24 Alerta de calidad.**

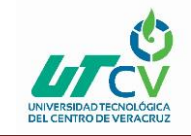

Se verifican los pasos a seguir para mejorar el troquel. Como se muestra en la Ilustración 25.

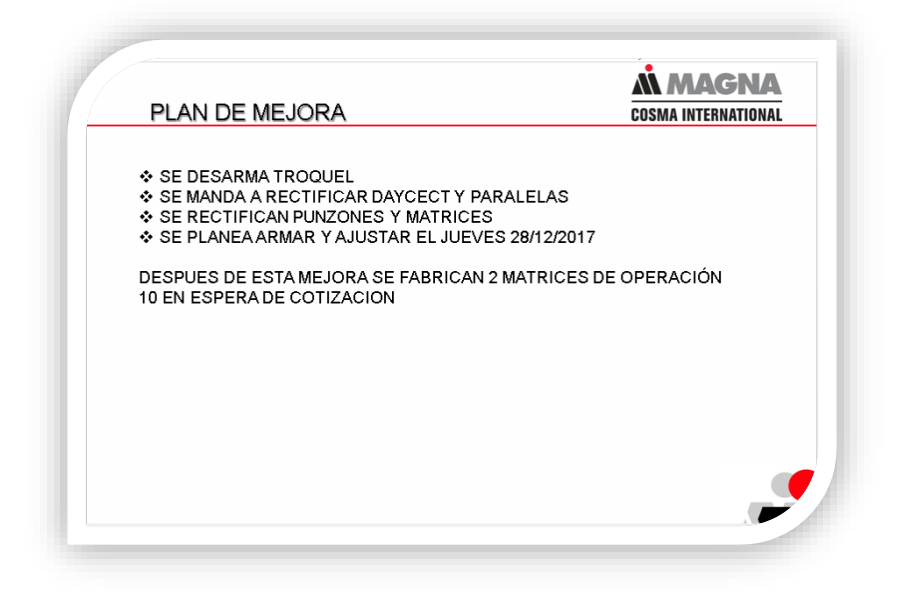

**Ilustración 25 Plan de mejora.**

<span id="page-27-0"></span>Aquí ya empiezas a describir lo que se le va realizar en este caso se desarma troquel. Como se muestra en la Ilustración 26.

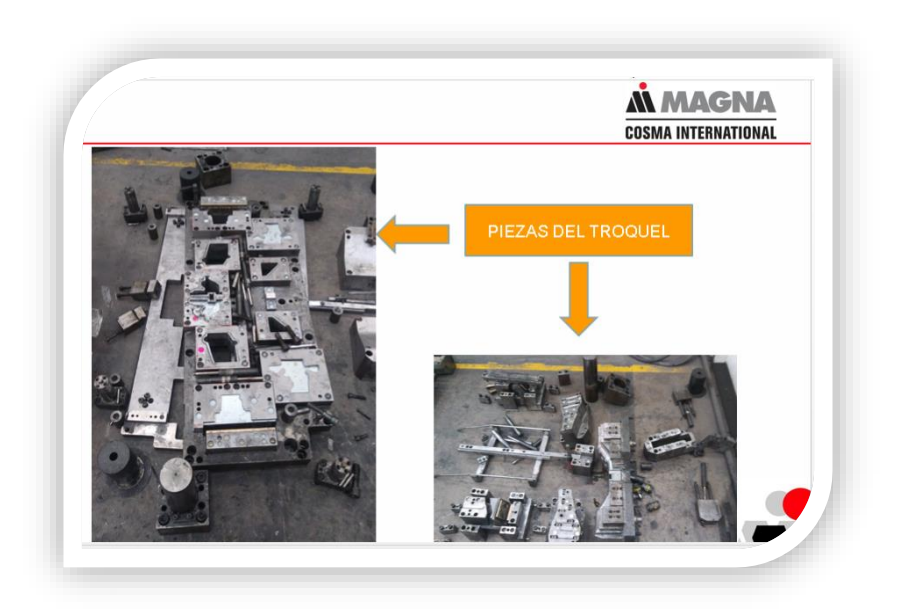

<span id="page-27-1"></span>**Ilustración 26 Descripción.**

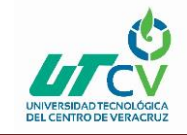

En esta parte el troquel ya esta armado ya se realizo la mejora que fue rectificar parte superior del troquel.(echos de las acciones de mejora hacia el troquel). Como se muestra en la Ilustración 27 y 28.

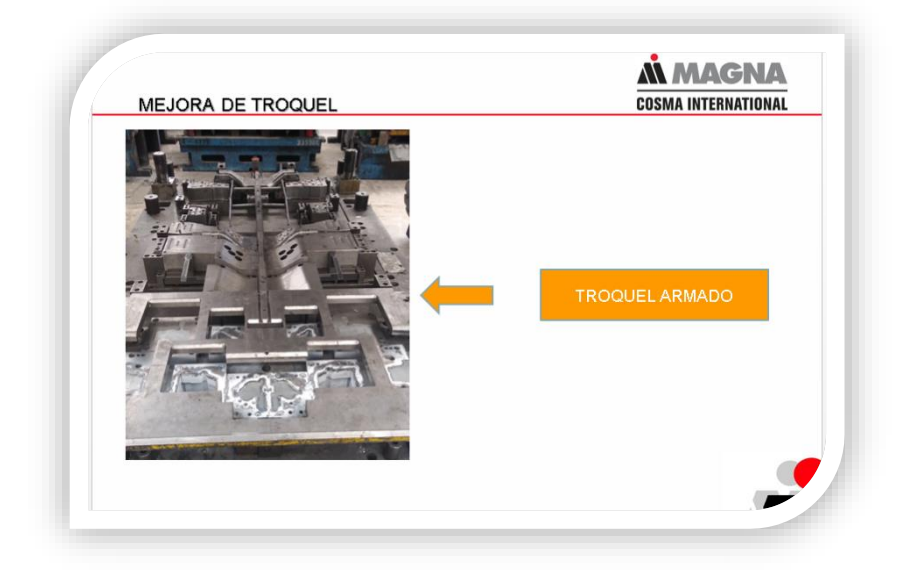

**Ilustración 27 Mejora del troquel.**

<span id="page-28-0"></span>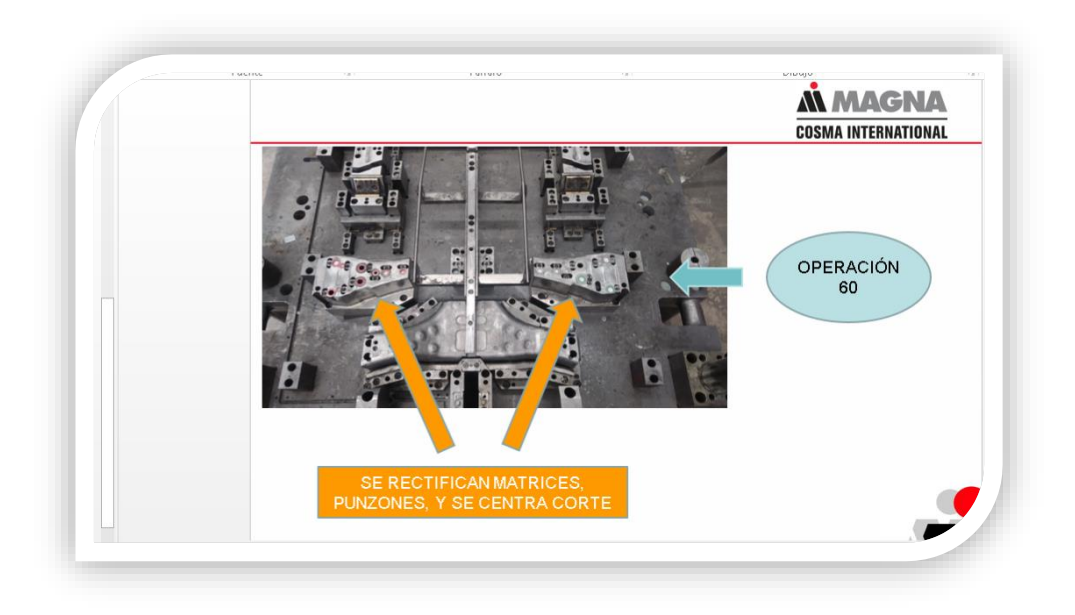

#### **Ilustración 28 Mejora del troquel Operación 60.**

<span id="page-28-1"></span>**Nota:** Las presentaciones de los troqueles varían de acuerdo con la falla.

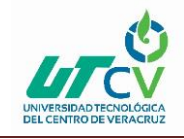

#### <span id="page-29-0"></span>**3.12 UBICACIÓN DEL PERSONAL**

En el area de tooling no se contaba con los datos del personal de taller de herramientas, nos dimos dimos ala tarea de recolectar los siguentes datos, la nomina, nombre completo, ruta, domicilio, donde toman el transporte y por ultimo telefono. Todos estos datos fueron reunidos para apoyar al personal y solicitar mejores tratos para ellos y asise emotivena desarrollar mejores trabajos. Como se muestra en la Ilustración 29.

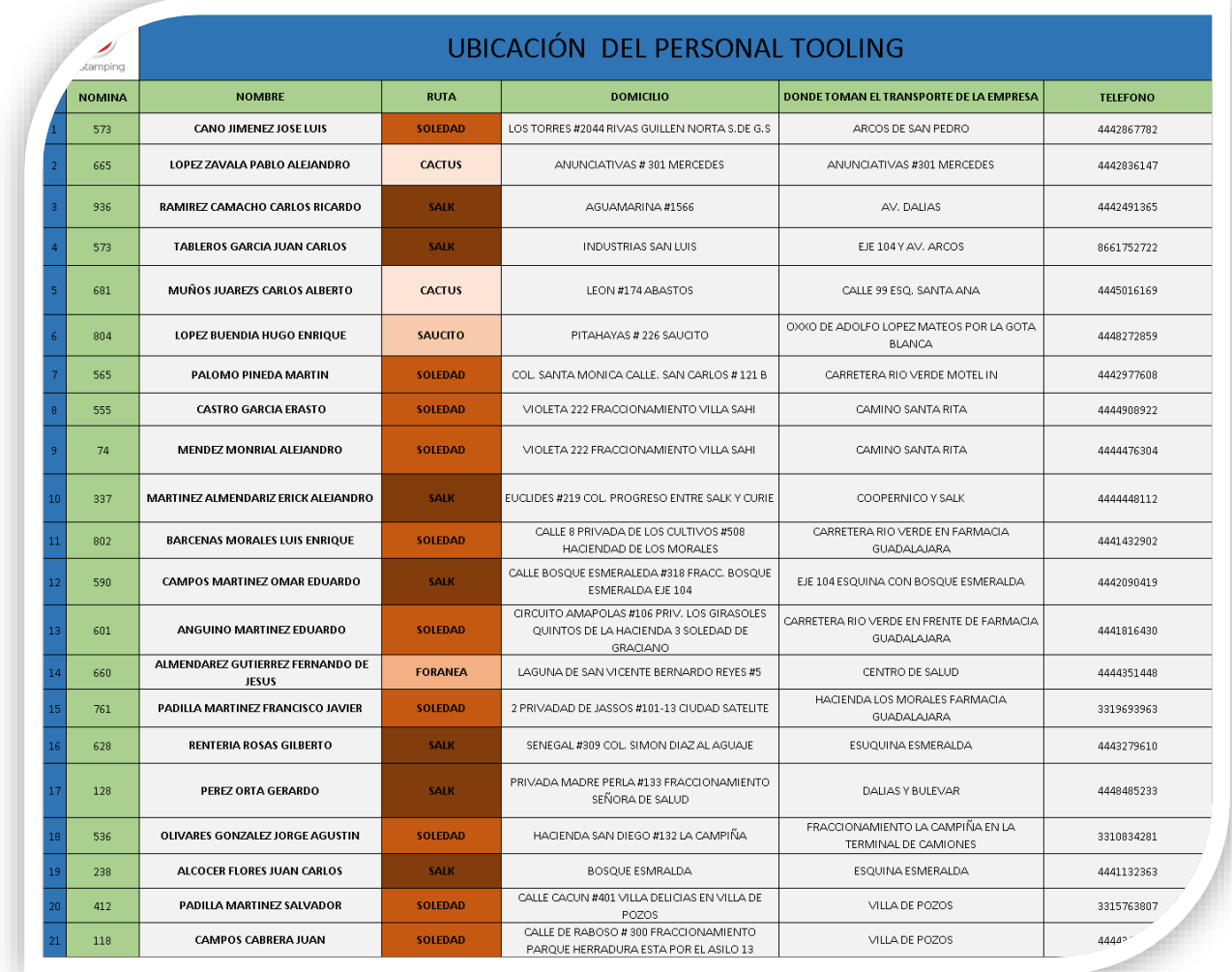

<span id="page-29-1"></span>**Ilustración 29 Ubicación del personal.**

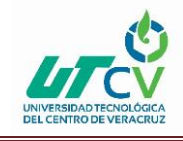

#### <span id="page-30-0"></span>**3.13 ROL DE TIEMPO DE TRABAJO**

En el área de Tooling se elaboró un roll de 12 horas cada turno y se descansa entre semana 1 día y el fin de semana también 1 día, las jornadas son de 8 horas, pero este roll están haciendo tiempo extra. Se busca también la comodidad de los trabajadores para que descanse y no se sobrepasen en la cuestión física. Cada 15 días cambian de turno para evitar fatigas. Cuando se completen los 3 grupos se regresará el rol de 3 turnos, de día de 7:00 H a 15:00 H (48 H por semana), de tarde de 3:00 H a 22:30 H (45 H por semana), Y de noche de 22:30 H a 7:00 H (42 H por semana). Como se muestra en la Ilustración 30.

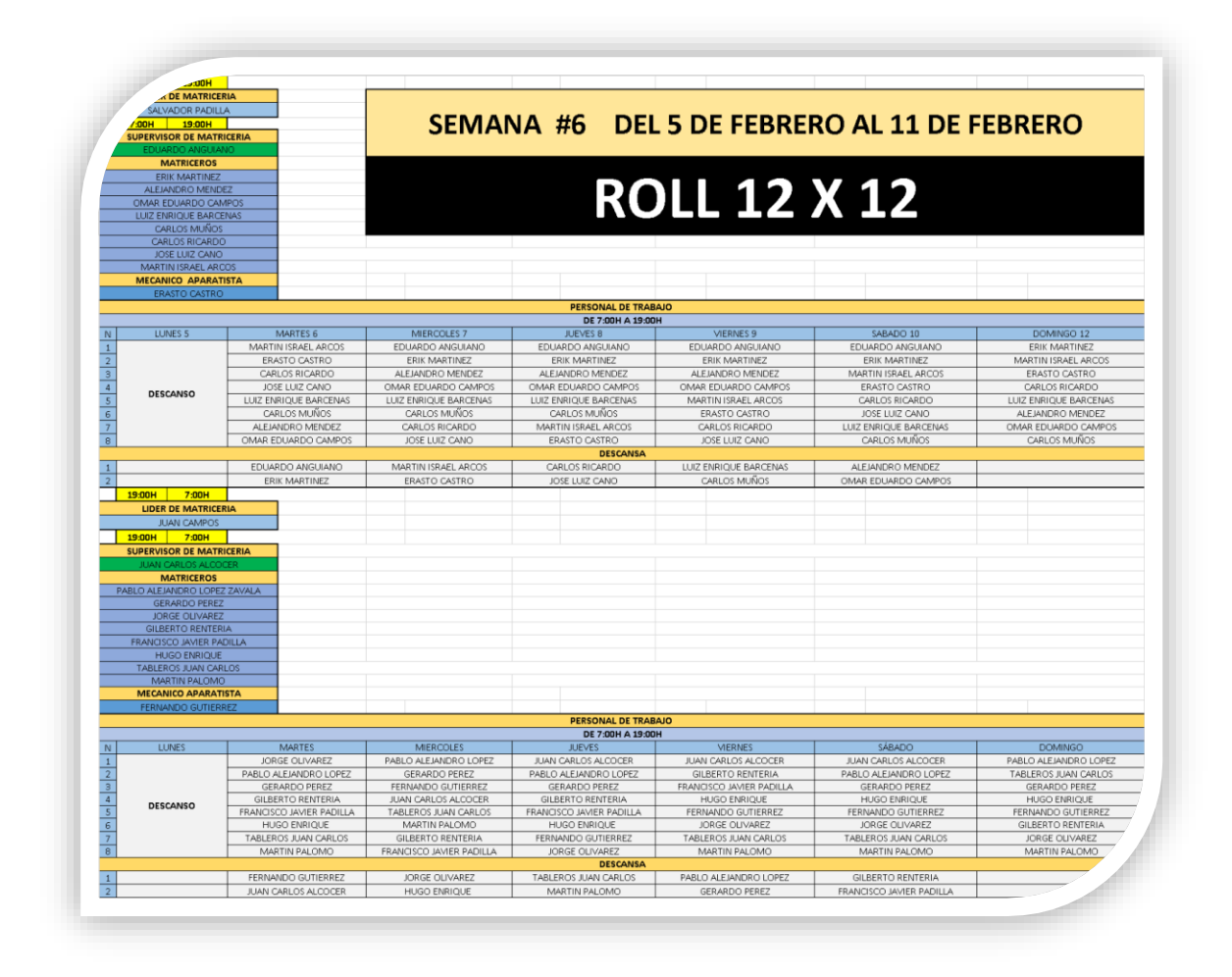

<span id="page-30-1"></span>**Ilustración 30 Rol de trabajo.**

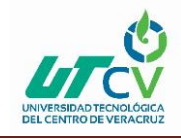

#### <span id="page-31-0"></span>**3.14 LISTA DE ASISTENCIA DEL PERSONAL**

La lista de asistencia nos ayuda mucho en el departamento de tooling para informarnos de quien si asiste y de quien no asiste al trabajo. Como se muestra en la Ilustración 31.

- Para poder ponerle asistencia.
- Ponerles falta que les descuenta o les quita vales de despensa.
- Vacasiones despues de 1 año.
- Incapacitados por algun accidente en la empresa.
- Identificacion por turno: 1 turno de color rojo y 2 turno de color azul.
- Nomina por empleado.
- El de color amarillo es por que renuncio.

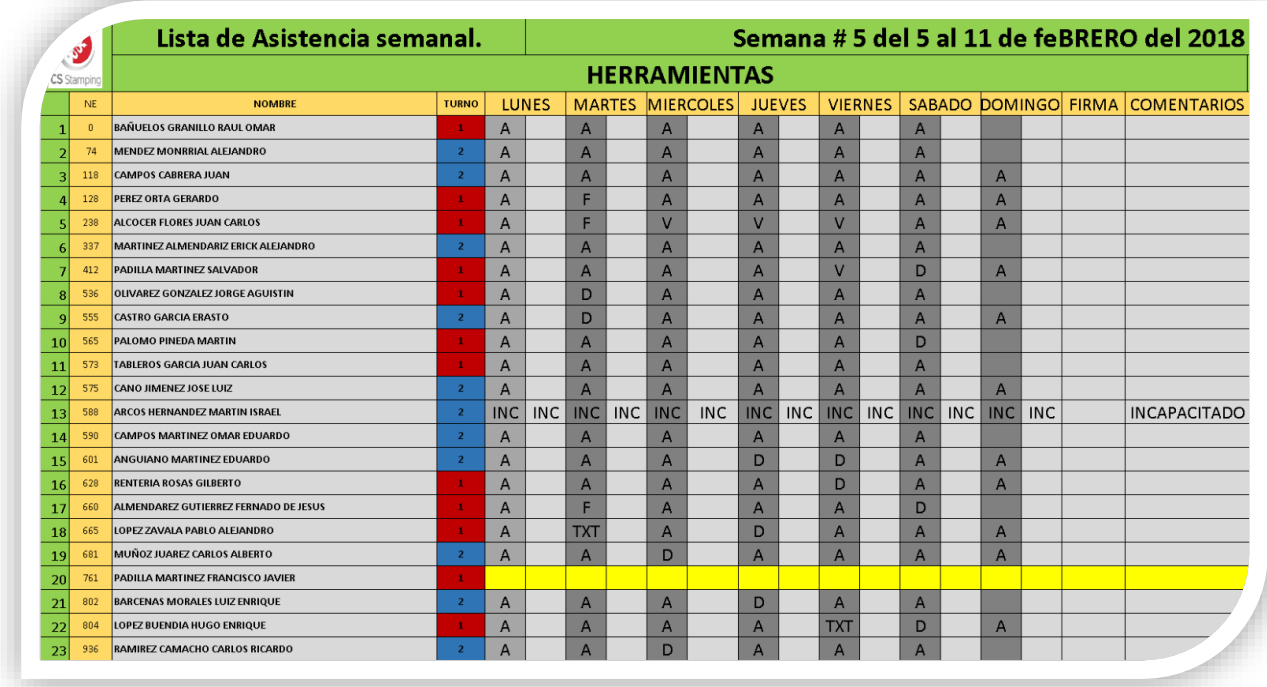

<span id="page-31-1"></span>**Ilustración 31 Ubicación del personal.**

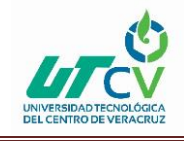

#### <span id="page-32-0"></span>**3.15 COMPRAS DE REFFACCIONES**

En el departamento de Tooling cuando se requiere comprar refacciones, fabricación de piezas, comprar herramientas, se elabora una requisición lleva la descripción, la actividad si es para un troquel, herramienta, materiales, etc. Cantidades depende de las piezas solicitadas, quien solicitad la compra y las observaciones de los materiales comprados. Después se hace la cotización de varias empresas para ver cuál conviene más y así hacer la compra. Como se muestra en la Ilustración 32.

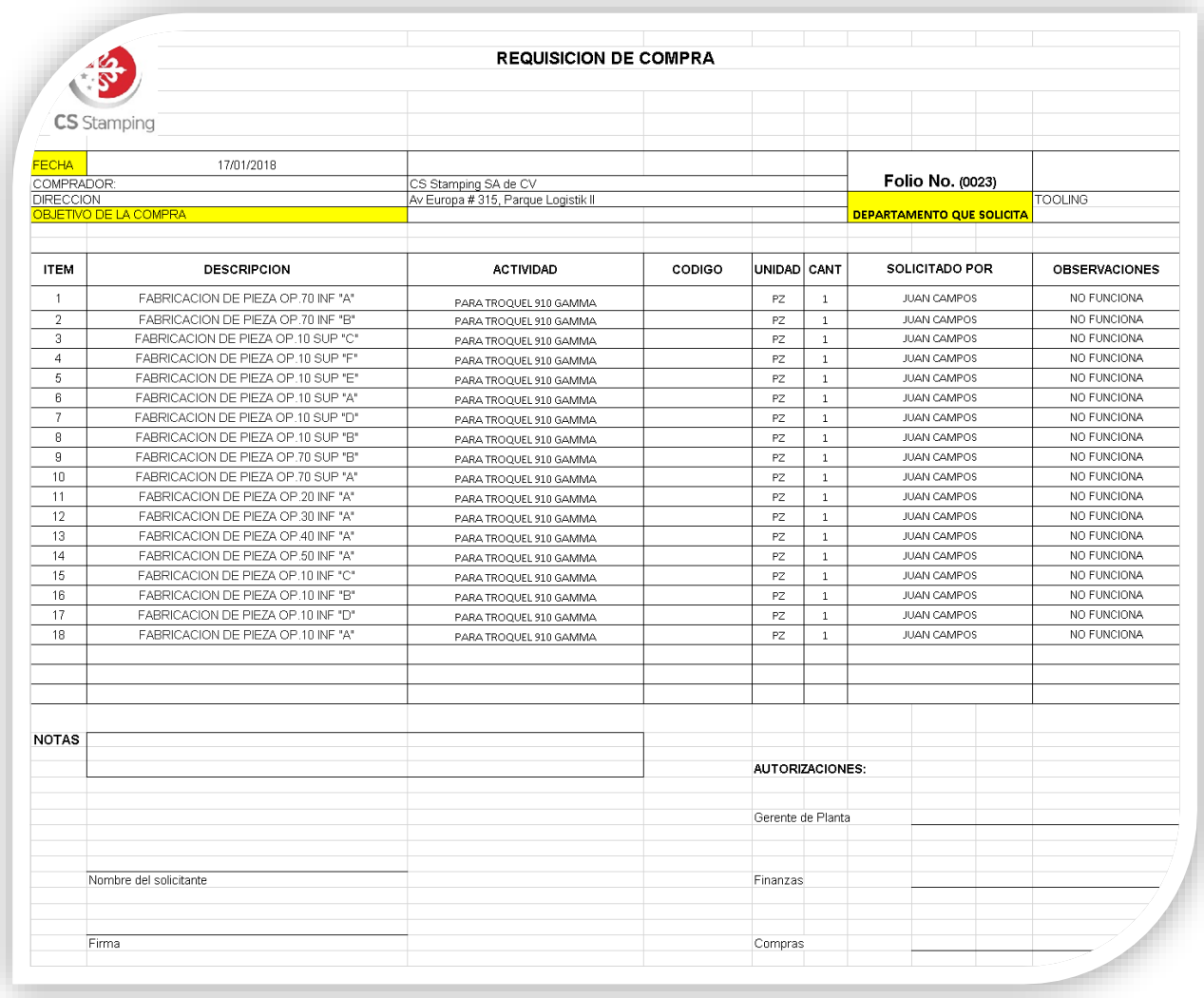

<span id="page-32-1"></span>**Ilustración 32 Requisición de compra.**

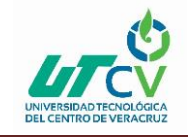

### **CAPÍTULO 4. RESULTADOS Y CONCLUSIONES**

#### <span id="page-33-1"></span><span id="page-33-0"></span>4.1 Resultados

Los resultados obtenidos en el proyecto fueron poder medir los parámetros en el Mantenimiento Preventivo y en la reducción de retrabajo (troqueles que generan piezas con rebaba y se van a retrabajo).

#### **MATENIMIENTO PREVENTIVO**

En la empresa CS STAMPING el Mantenimiento Preventivo se lleva a cabo por medio de los de las piezas reales, los cuales son los golpes que ejercen el troquel en la corrida.

La mejora fue que en el programa de Mantenimiento Preventivo se puede medir la eficiencia del trabajo del matricero ejercido en la reparación del troquel. Como se muestra en la Ilustración 33.

<span id="page-33-2"></span>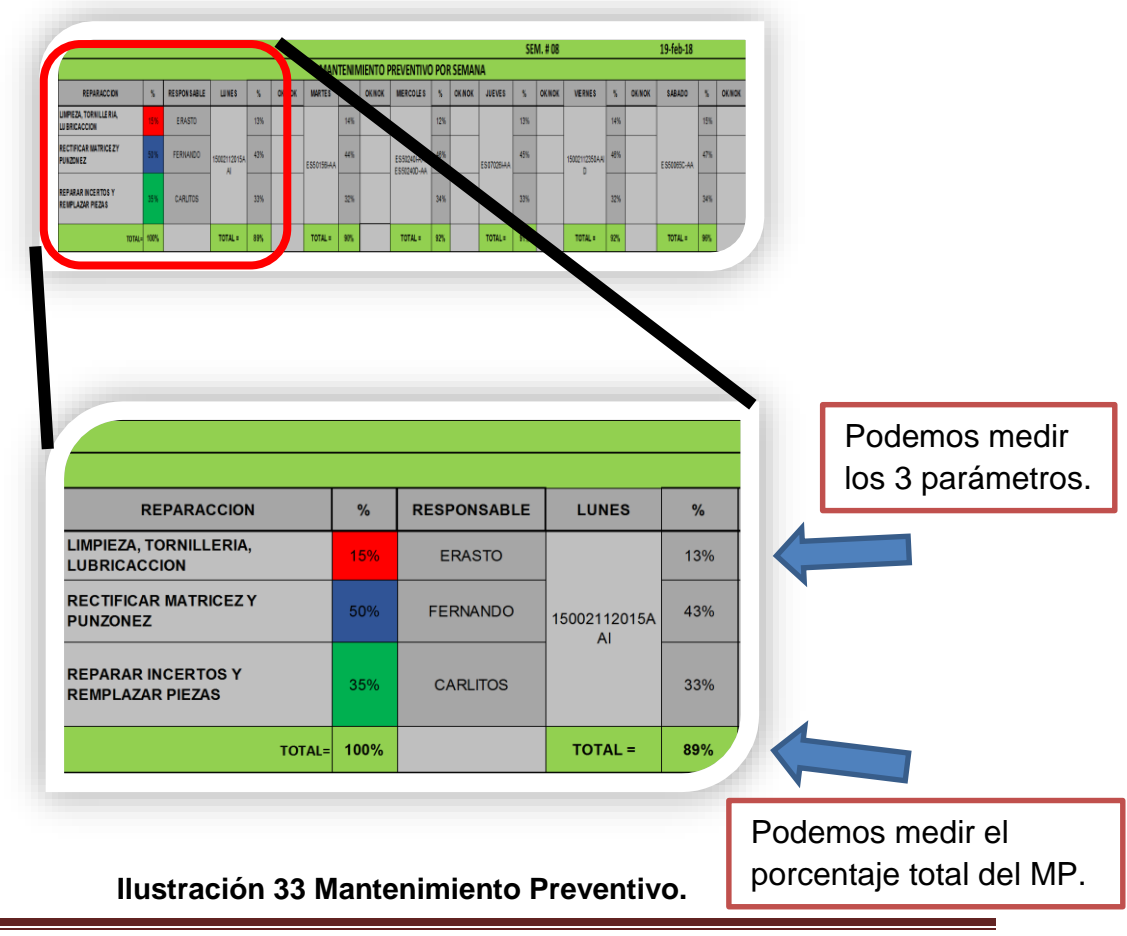

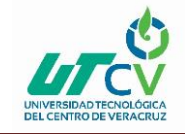

El Mantenimiento Preventivo se mide por día y después sacamos el porcentaje obtenido por semana para obtener la eficiencia del trabajo ejercido hacia a los troqueles. Como se muestra en la ilustración 35.

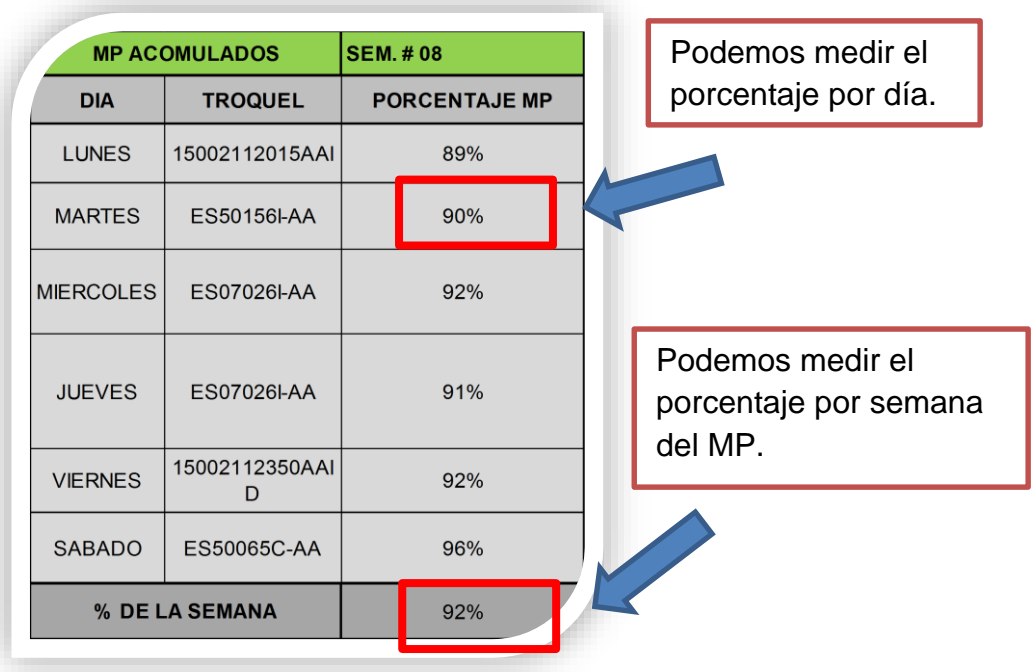

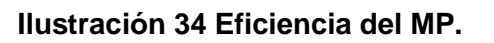

<span id="page-34-0"></span>Al final graficamos los 3 parámetros del Mantenimiento Preventivo para poder saber la eficiencia de la reparación de los troqueles. Como se muestra en la ilustración 36.

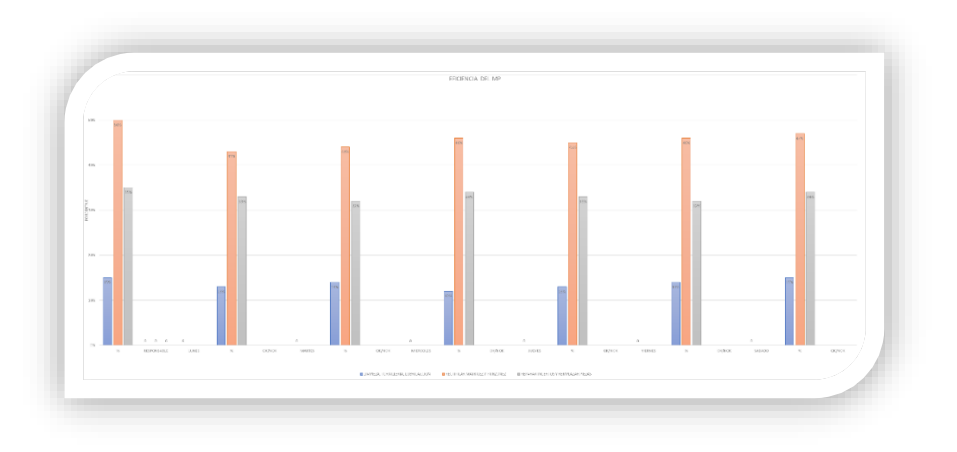

<span id="page-34-1"></span>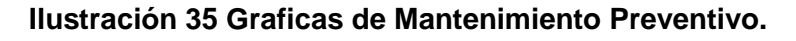

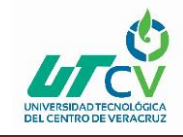

#### **PLAN GENERAL DE DISMINUCIÓN DE RETRABAJO**

En la empresa CS STAMPING se elaboró un Plan General de Disminución de re trabajo en el cual se pusieron 65 troqueles. Es cuando la pieza sale con alguna variación como:

- Rebaba en contorno.
- Rebaba en barrenos.
- Punzón desplazado.
- Trim en el corte.
- Fisura en la pieza.
- Exceso de material.
- Deformación en la pieza.

El plan de re trabajo se llevó a cabo para tener una secuencia de las piezas que se van a re trabajo, se elaboró un plan general para cada número de parte y de ahí se planifica un plan de trabajo diferente de acuerdo con la falla que tenga la pieza. Como se muestra en la ilustración 36.

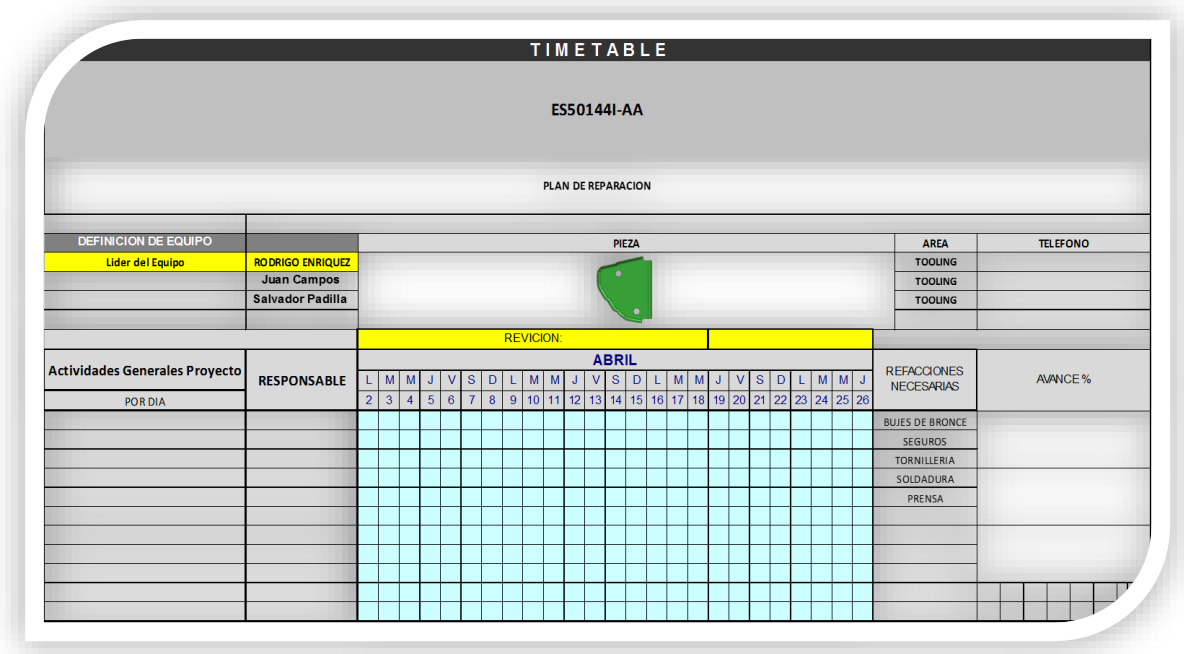

<span id="page-35-0"></span>**Ilustración 36 Plan de trabajo.**

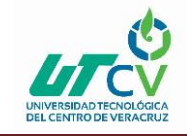

De acuerdo con el número de parte se fueron programando los 65 troqueles para empezar a repararlos, a cada troquel se le pusieron 3 días para revisarlo y empezar a tomar acciones para reparar todos los componentes del troquel que afectan para que la pieza salga con alguna variación ya mencionada. Como se muestra en la ilustración 37.

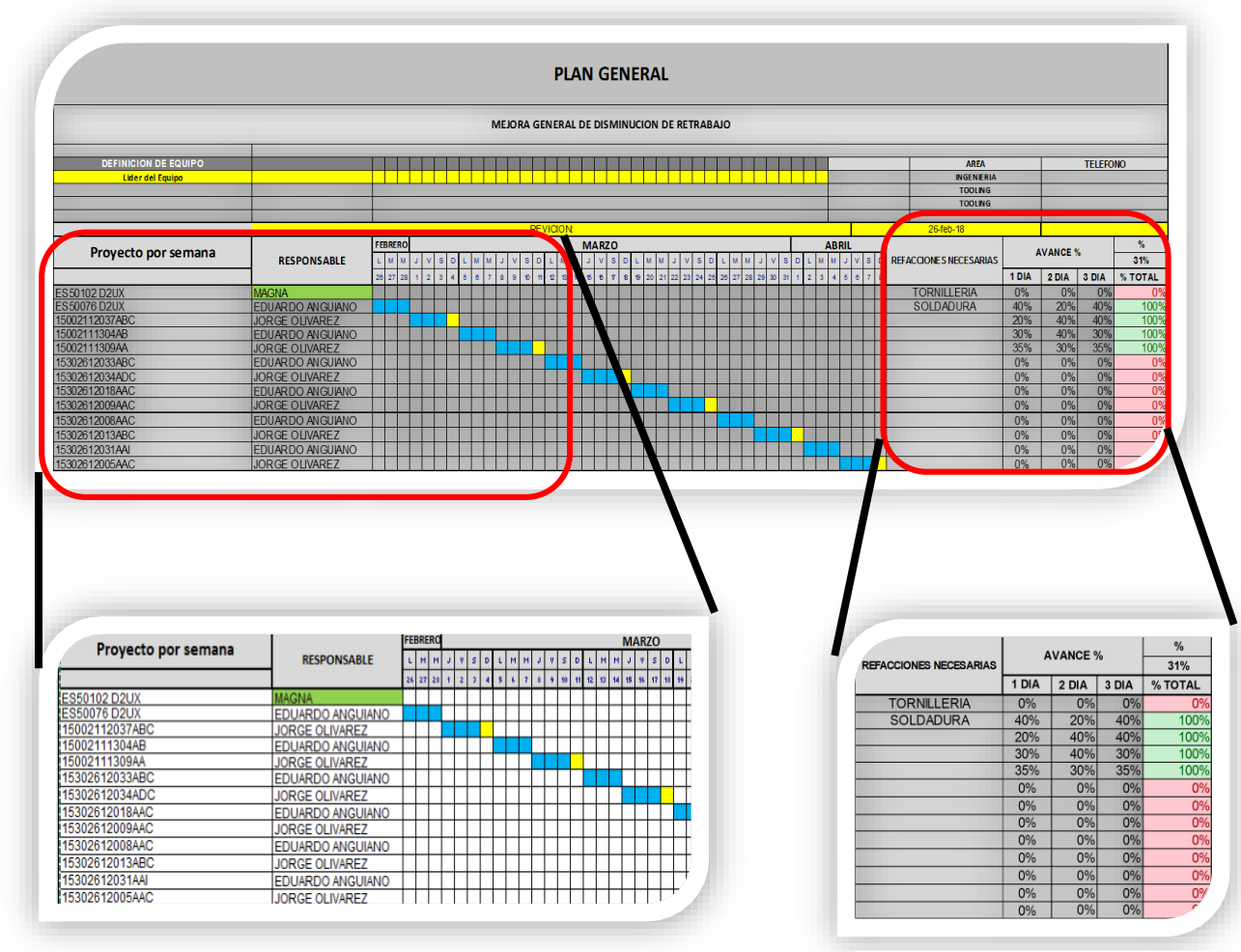

**Ilustración 38 Proyecto, Responsable y cronograma de actividades.**

**Ilustración 37 % por día.**

La eficiencia del Plan de Retrabajo se propuso poner 3 días para reparar el troquel, los 65 troqueles que se dividieron en 5 grupos de 13 troqueles, Como se muestra en la ilustración 45. Se le puso 3 colores, rojo en 0%, amarillo de 5% a 70% y verde de 70% a 100%.

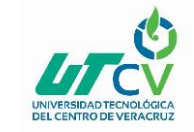

#### <span id="page-37-0"></span>**ANEXOS**

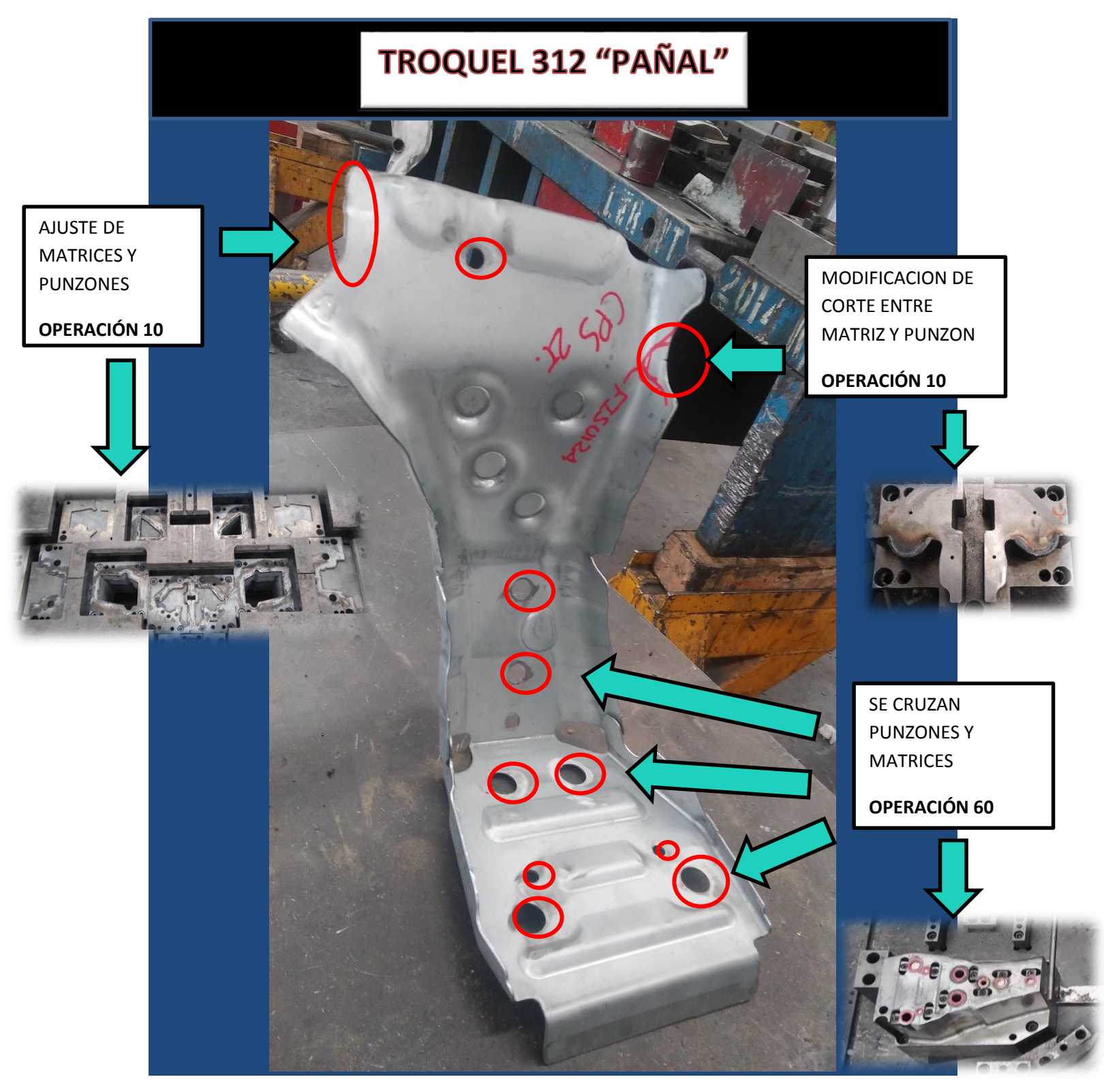

**Ilustración 39 Ayuda visual.**

<span id="page-37-1"></span>Raúl Omar Bañuelos Granillo **Página 34** 

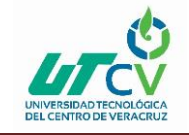

"Plan Maestro de Mantenimiento Tooling"

#### **LAY OUT- LIMPIEZA EN TALLER**PRECISINGS PRENSA 400 RETRABAJO **TALLER**  PASILLO **TOOLING 1 TURNO** MARTIN PALOMO **1 TURNO** LUIZ ENRIQUE Y ERASTO CASTRO BARCENA Y ISRAEL ARCO TABLEROS Y GERARDO PEREZ TABLEROS Y GERARDO PEREZ **2 TURNO** FERNANDO **2 TURNO** JORGE OLIVAREZ BARRANCO Y ALEJANDRO BARRANCOY ALEJANDRO GUTIERREZ Y CARLOS Y ERICK MARTINEZ **TALLER (MESA) 2 TURNO** JUAN CARLOS 2 TURNO JUAN CARLOS **TALLER (MESA)** MUÑOZ 1 TURNO NICOLAS **1 TURNO** NICOLAS MENDEZ PASILLO **2 TURNO** JUAN CAMPOS **TOOLING OFICINA**  SALVADOR **1 TURNO** PADILLA PRENSA 660-2 PRENSA 660-3 RENTERIA Y HUGO ENRIQUE RENTERIA Y HUGO ENRIQUE PASILLO **1 TURNO** JOSE LUIS CANO Y 1 TURNO JOSE LUIS CANO Y **MAQUINARIA**  *MAQUINARIA* **TOOLING 2 TURNO** GILBERTO 2 TURNO GILBERTO OMAR CAMPOS **DMAR CAMPOS**

Raúl Omar Bañuelos Granillo **Página 35** 

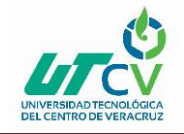

# "Plan Maestro de Mantenimiento Tooling"

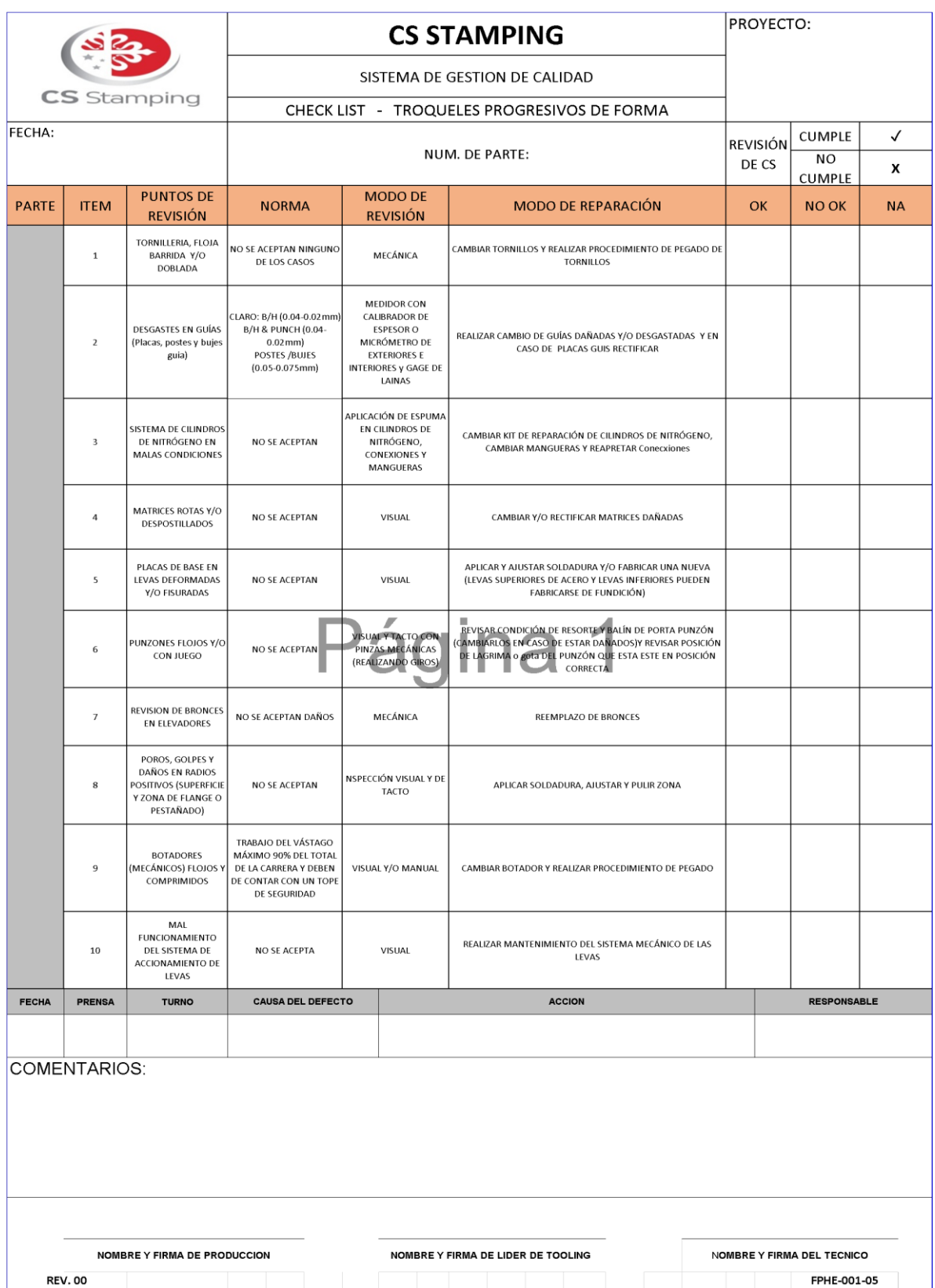

#### <span id="page-39-0"></span>**Ilustración 40 Check List de Forma**

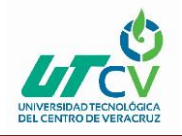

# "Plan Maestro de Mantenimiento Tooling"

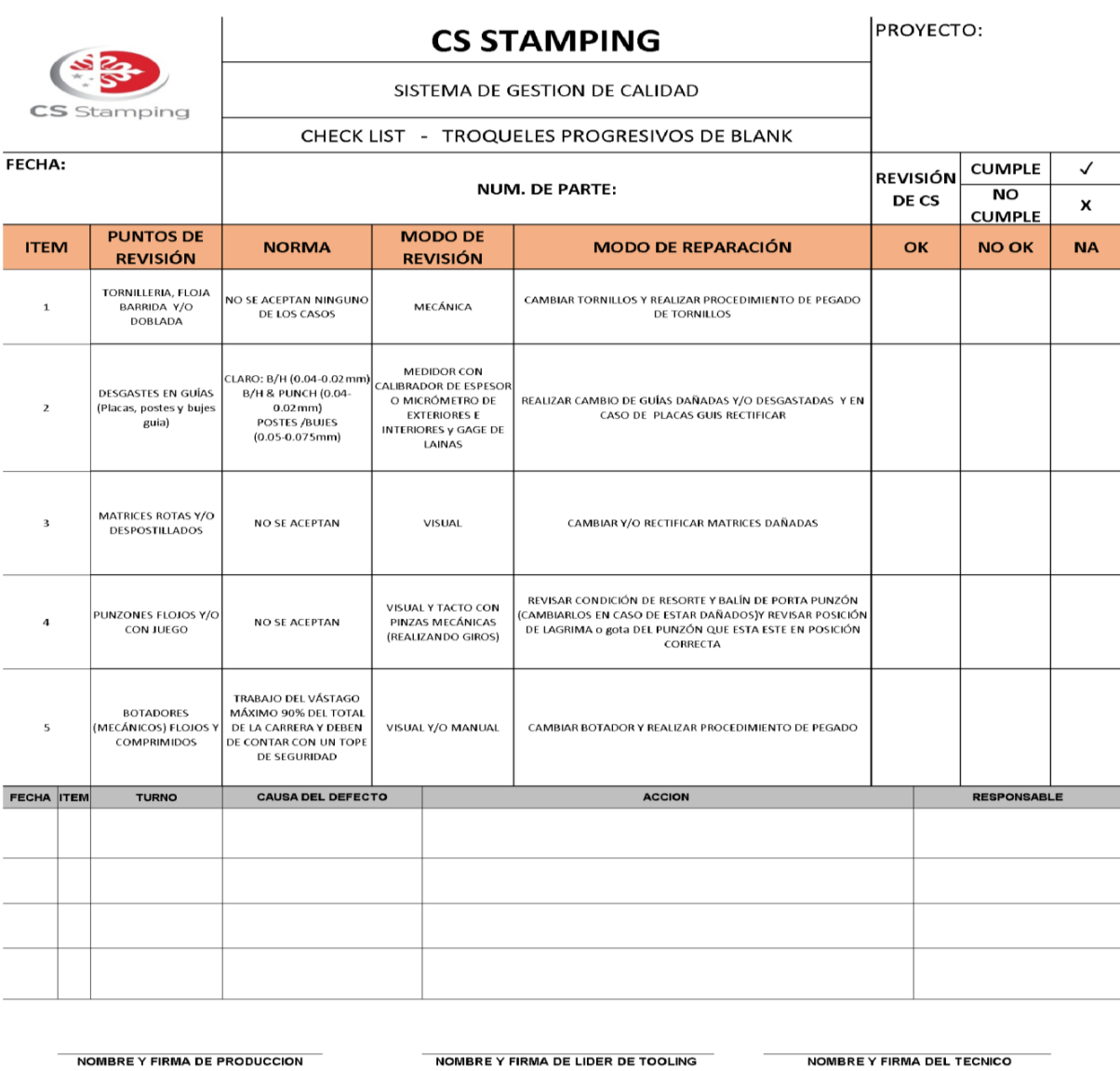

**REV.00** 

FPHE-001-04

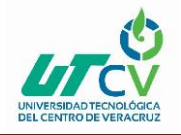

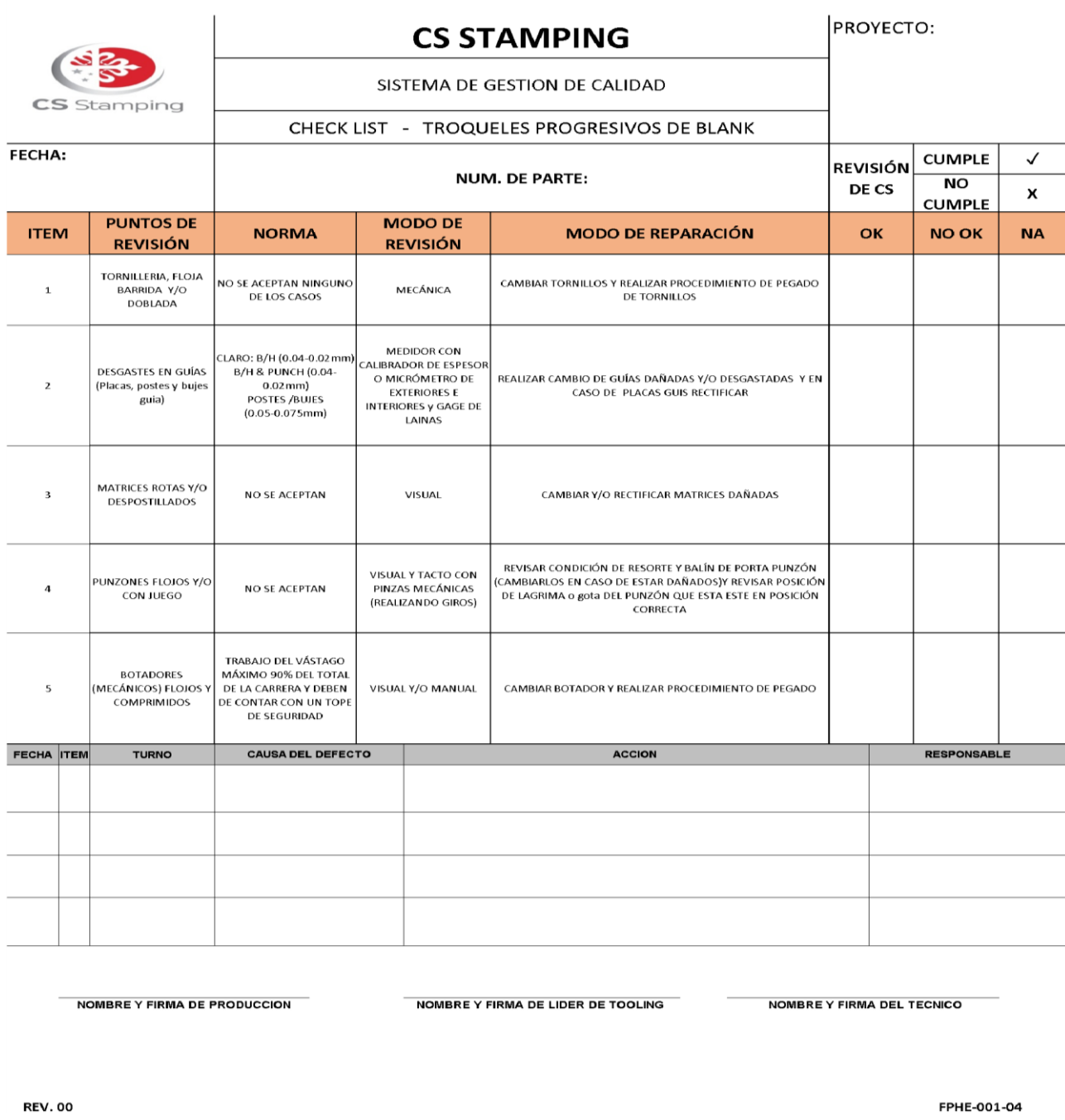

#### <span id="page-41-0"></span>**Ilustración 41 Check list Blank Montaje**

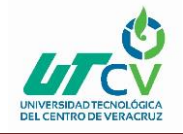

# "Plan Maestro de Mantenimiento Tooling"

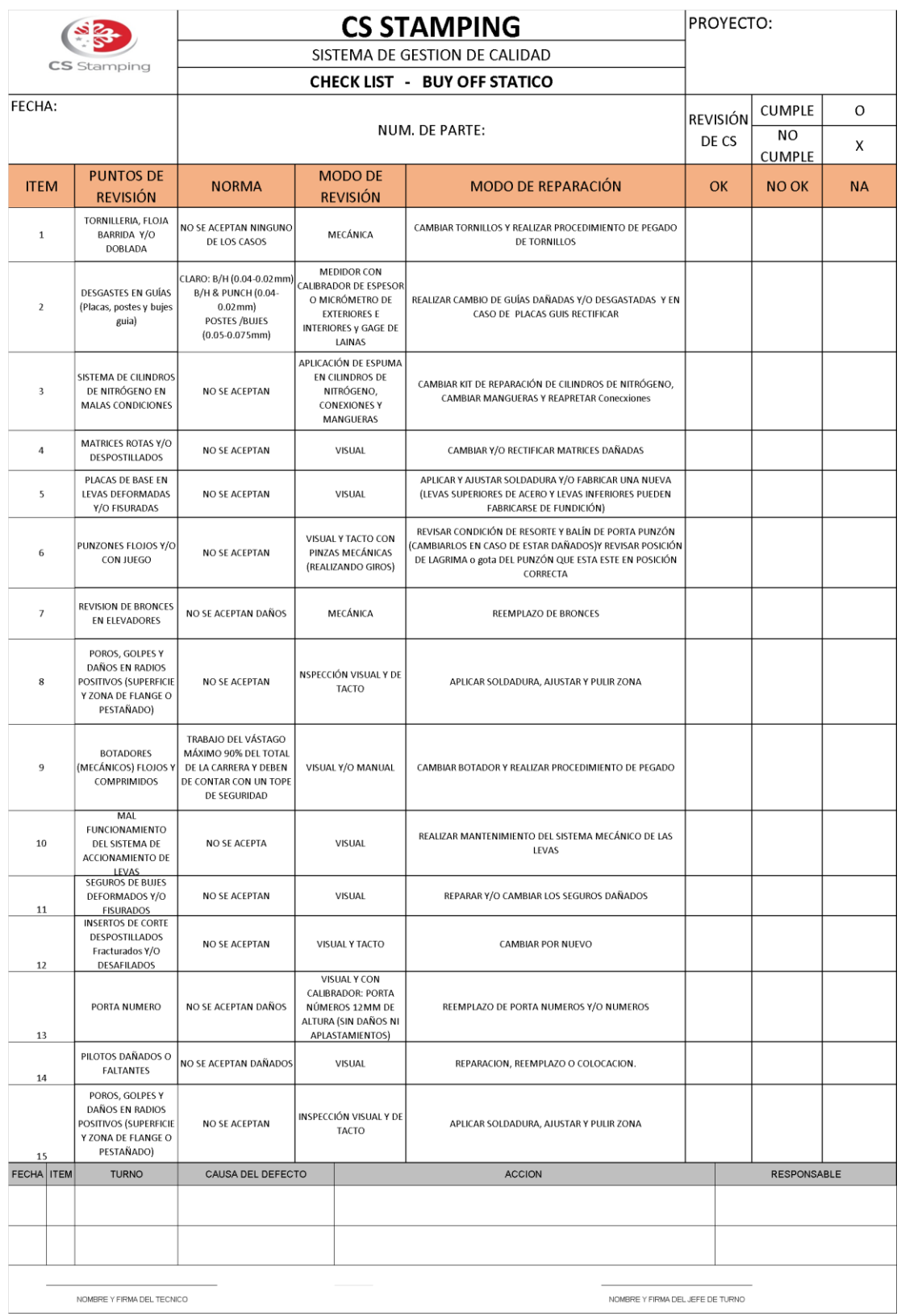

#### <span id="page-42-0"></span>**Ilustración 42 Check List Buy Off Statico.**

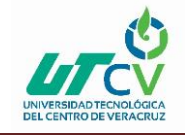

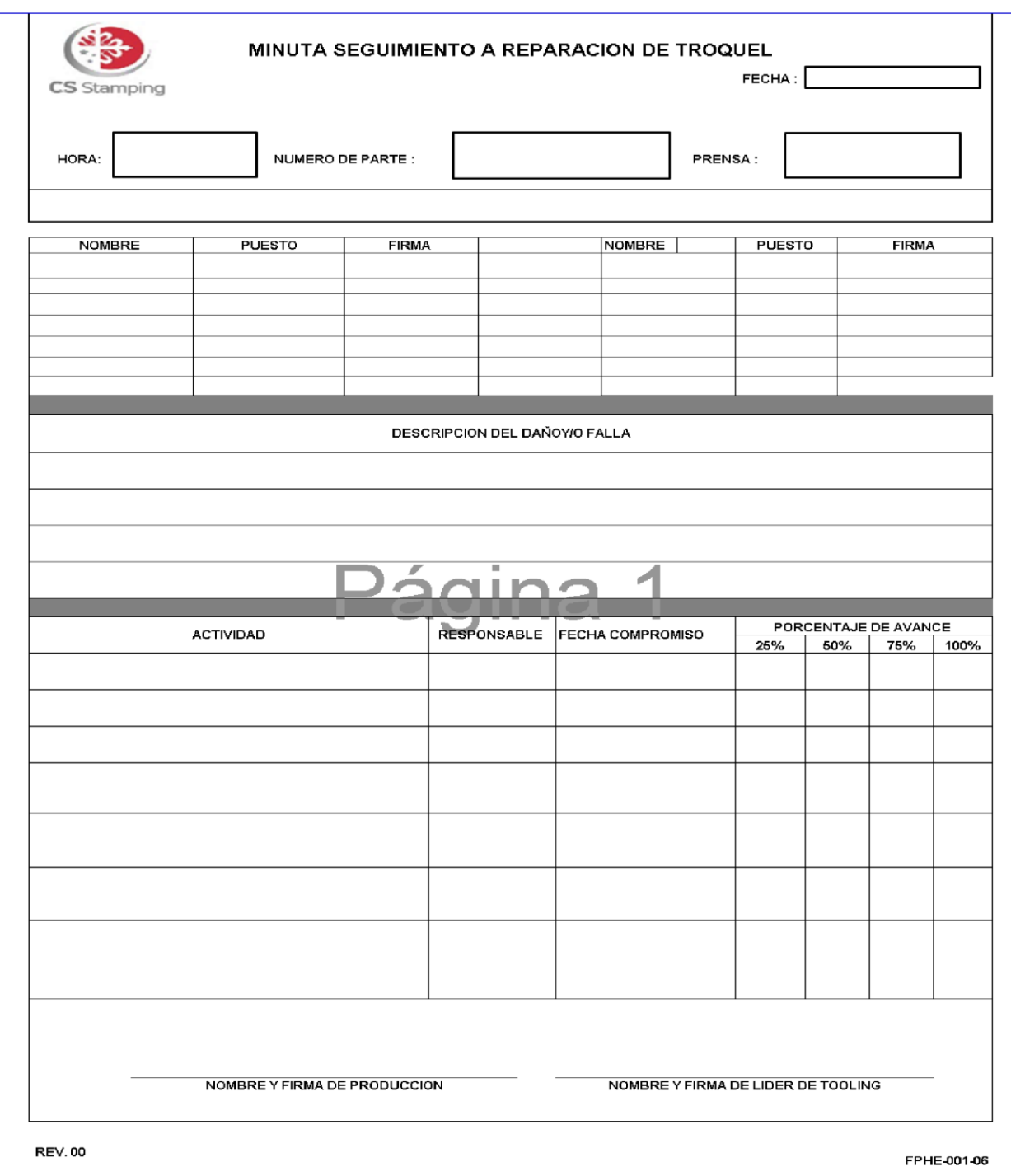

#### <span id="page-43-0"></span>**Ilustración 43 Check List Minuta de Desmontaje**

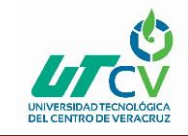

#### <span id="page-44-0"></span>**BIBLIOGRAFÍA**

- Importancia una guía de ayuda. Importancia del Mantenimiento Preventivo. 17 de febrero de 2017. [https://www.importancia.org/mantenimiento](https://www.importancia.org/mantenimiento-preventivo.php)[preventivo.php](https://www.importancia.org/mantenimiento-preventivo.php)
- ERGODEP. Tiempo de trabajo (horarios y turnos). Edición del año 2012-2016 [http://ergodep.ibv.org/documentos-de-formacion/2-riesgos-y](http://ergodep.ibv.org/documentos-de-formacion/2-riesgos-y-recomendaciones-generales/516-tiempo-de-trabajo-horario-y-turnos.html)[recomendaciones-generales/516-tiempo-de-trabajo-horario-y-turnos.html](http://ergodep.ibv.org/documentos-de-formacion/2-riesgos-y-recomendaciones-generales/516-tiempo-de-trabajo-horario-y-turnos.html)
- EMPRENDEPYME. Control de asistencia personal. Edición del año 2012- 2016<https://www.emprendepyme.net/control-de-asistencia-labora>
- Roberto Julve Rodríguez. Edición 10 de Enero de 2014 [file:///C:/Users/Irais/Downloads/PFC\\_roberto\\_julve\\_rodriguez\\_2014%20\(1\).](file:///C:/Users/Irais/Downloads/PFC_roberto_julve_rodriguez_2014%20(1).pdf) [pdf](file:///C:/Users/Irais/Downloads/PFC_roberto_julve_rodriguez_2014%20(1).pdf)
- Ing. Adalberto Gaytan de la universidad Autonoma de Nuevo Leon. Edición 30 de noviembre del 3000 <http://eprints.uanl.mx/750/1/1020148008.PDF>
- JAPDEVA (Costa Rica) Royal Haskoning. Edición 2008 <http://repositorio.mopt.go.cr:8080/xmlui/handle/123456789/3791>
- Silvia I Arroyo. Edición 2009 <https://dialnet.unirioja.es/servlet/articulo?codigo=3711317>

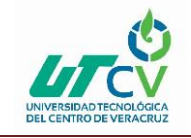

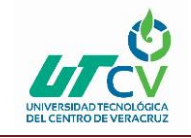